#### **Communication Networks**

Spring 2022

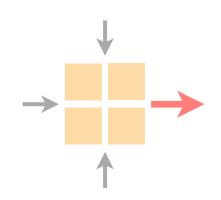

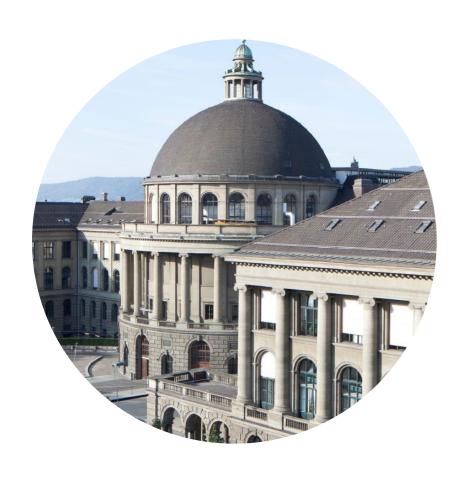

Laurent Vanbever

nsg.ee.ethz.ch

ETH Zürich (D-ITET)

April 4 2022

Materials inspired from Scott Shenker & Jennifer Rexford

# Last week on Communication Networks

#### Internet Protocol and Forwarding

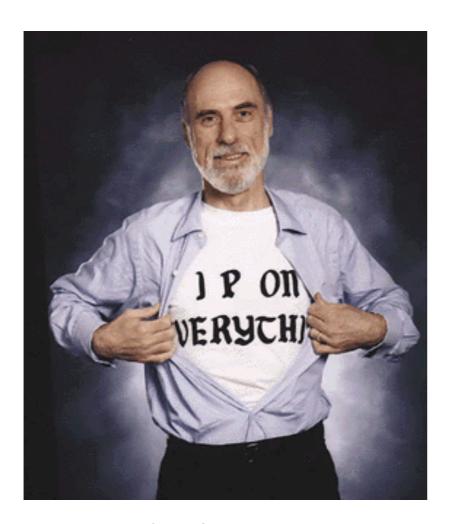

source: Boardwatch Magazine

IP addressesuse, structure, allocation

2 IP forwarding longest prefix match rule

3 IP header
IPv4 and IPv6, wire format

### Internet routing

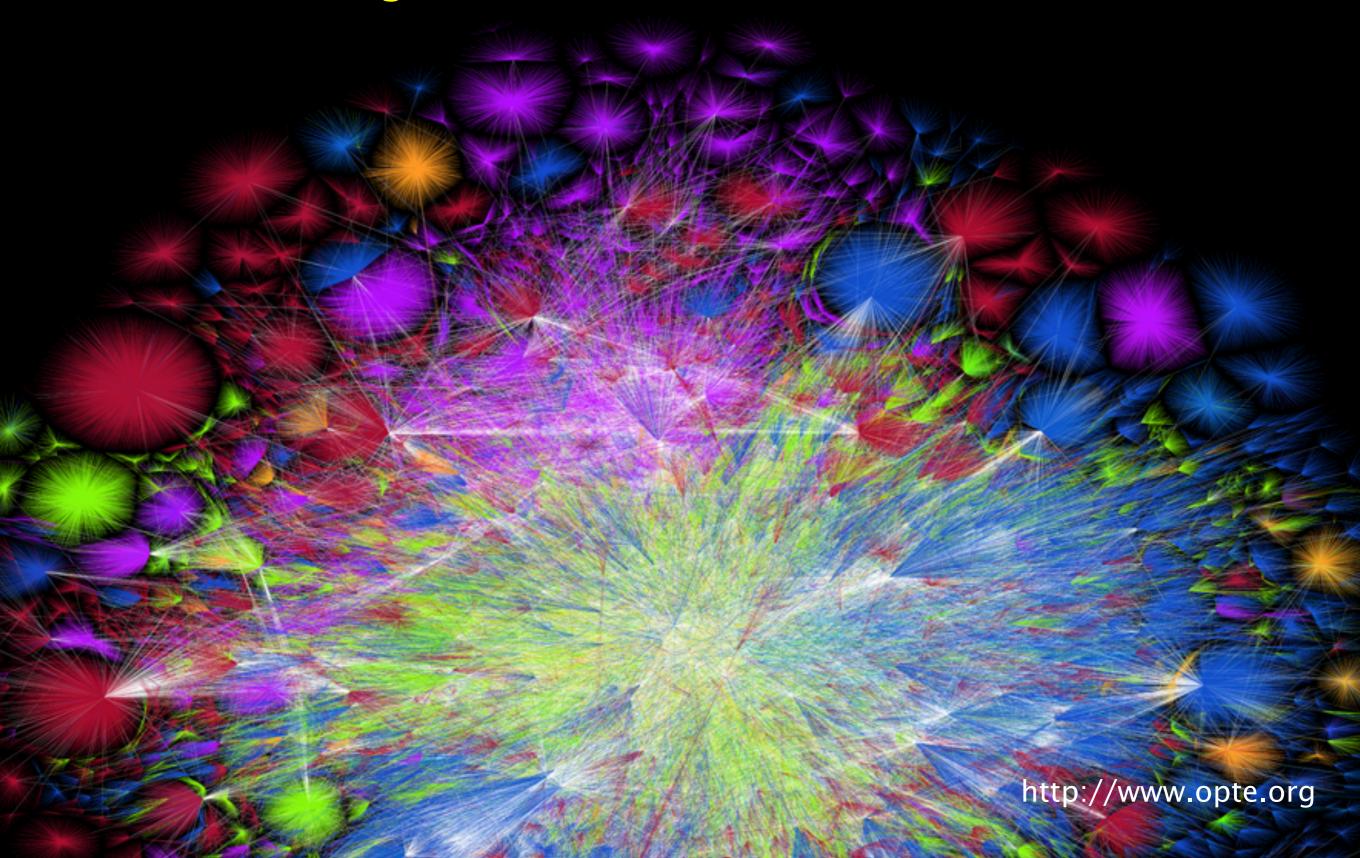

#### Internet routing

from here to there, and back

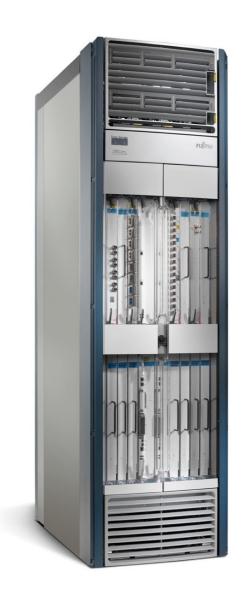

1 Intra-domain routing

Link-state protocols

Distance-vector protocols

2 Inter-domain routing

Path-vector protocols

# This week on Communication Networks

#### **Border Gateway Protocol**

### policies and more

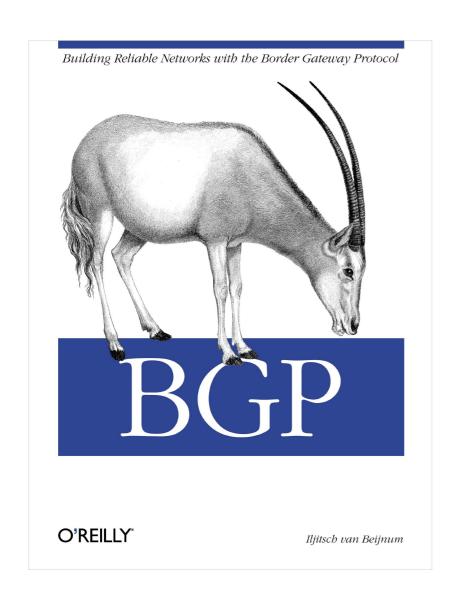

1 Protocol

How it works

2 Policies

"Follow the money"

3 Problems

Security, performance, ...

#### **Border Gateway Protocol**

### policies and more

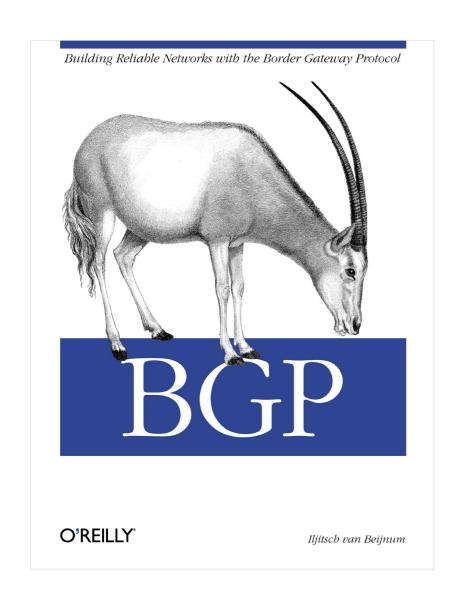

1 Protocol

How it works

**Policies** 

"Follow the money"

**Problems** 

Security, performance, ...

#### BGP sessions come in two flavors

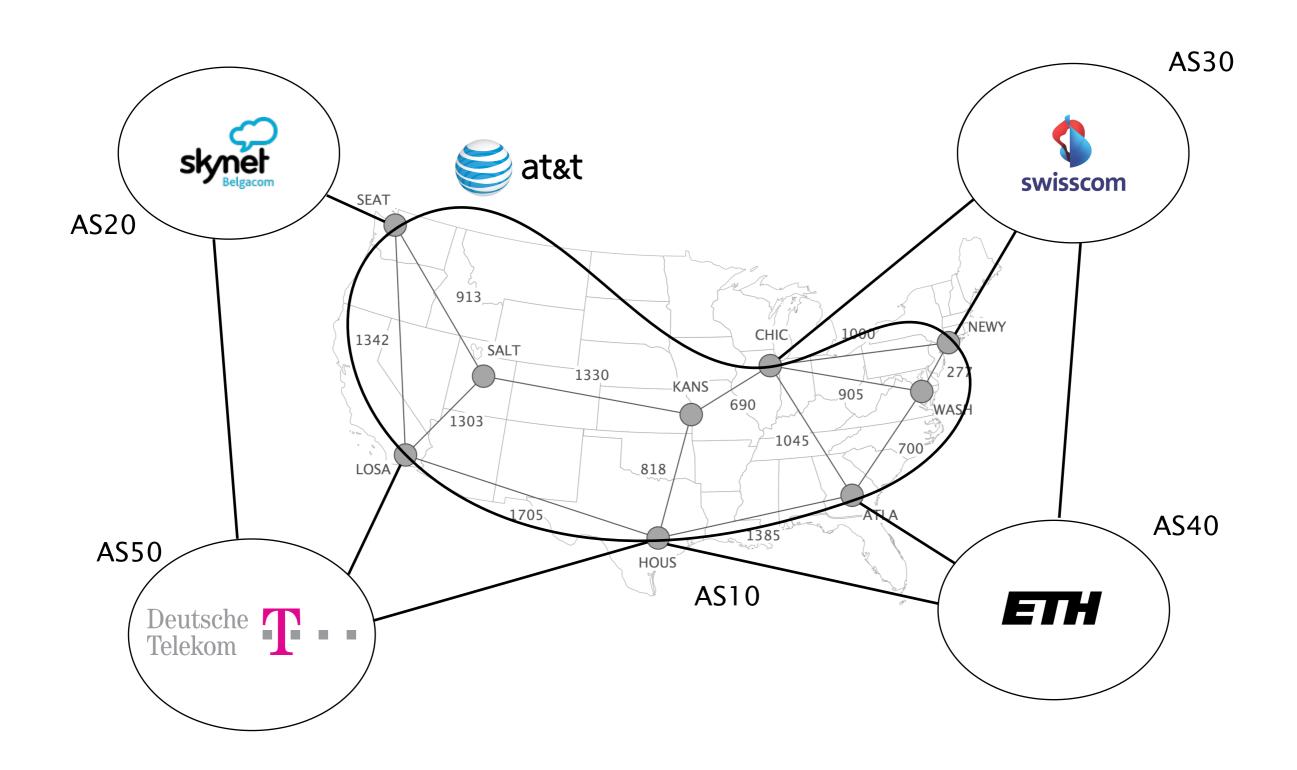

### external BGP (eBGP) sessions connect border routers in different ASes

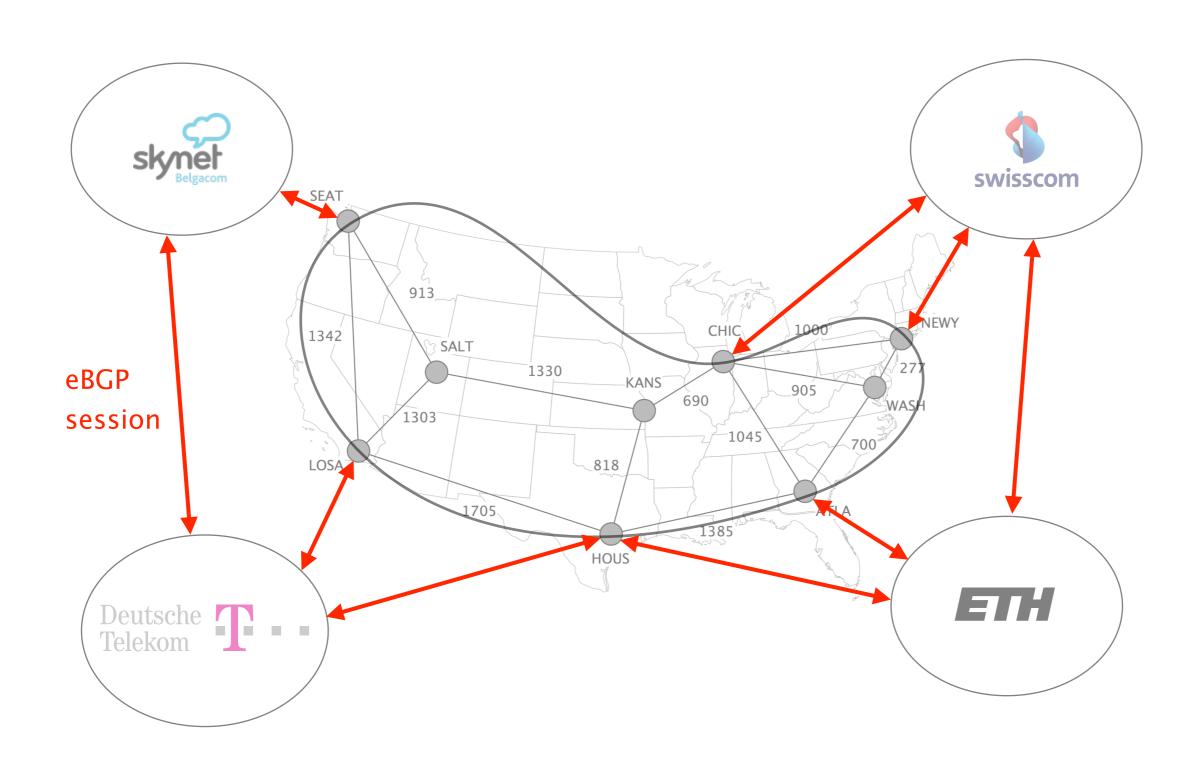

### eBGP sessions are used to learn routes to external destinations

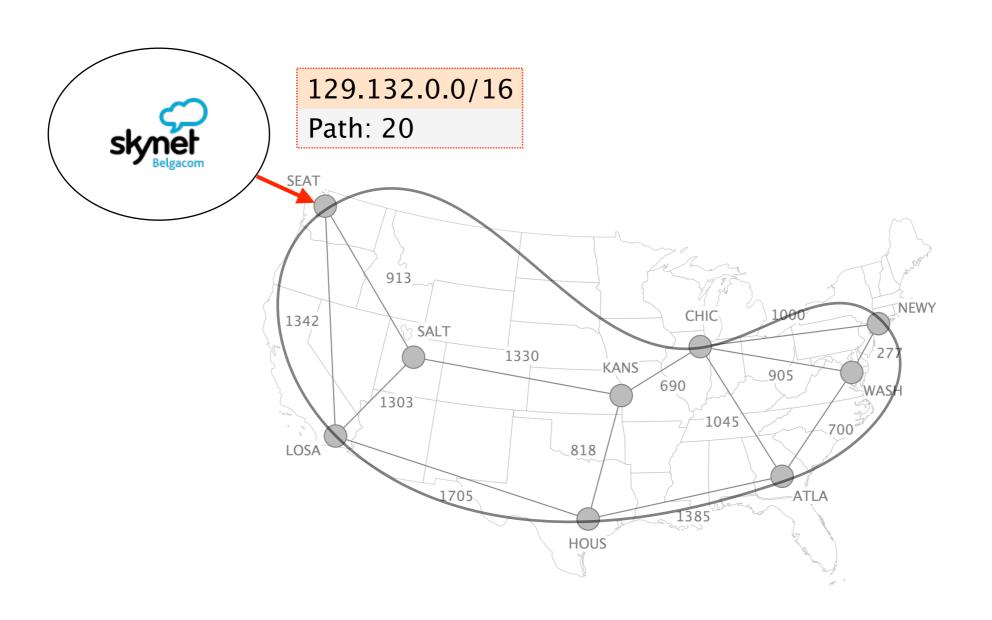

### internal BGP (iBGP) sessions connect the routers in the same AS

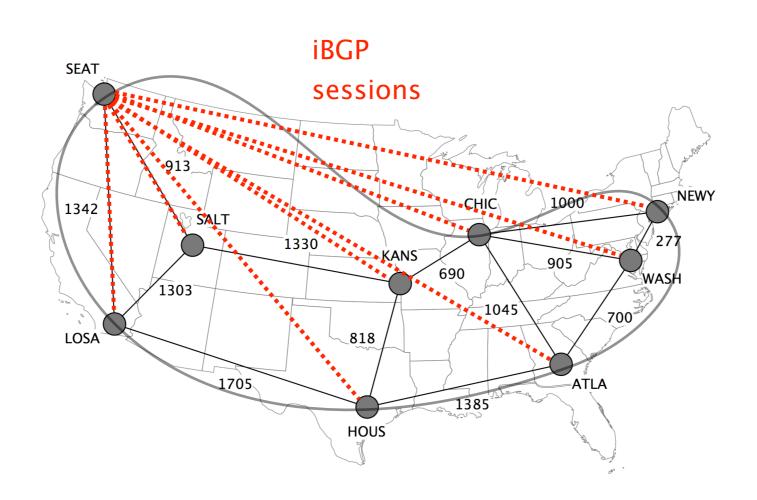

## iBGP sessions are used to disseminate externally-learned routes internally

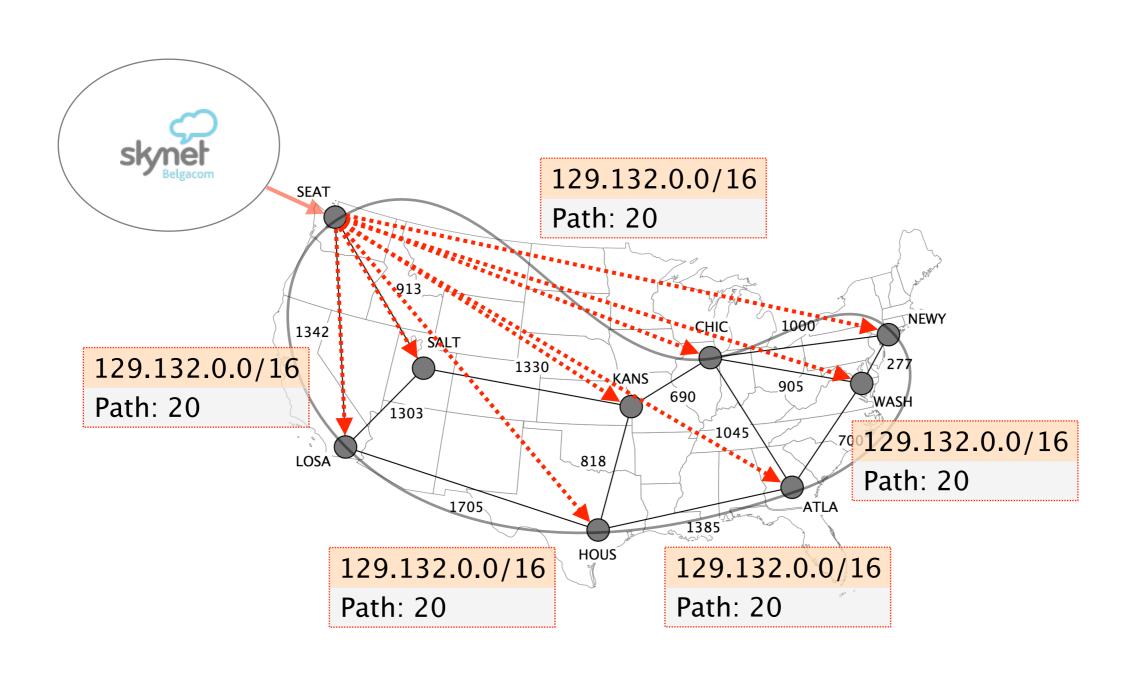

129.132.0.0/16

Path: 20

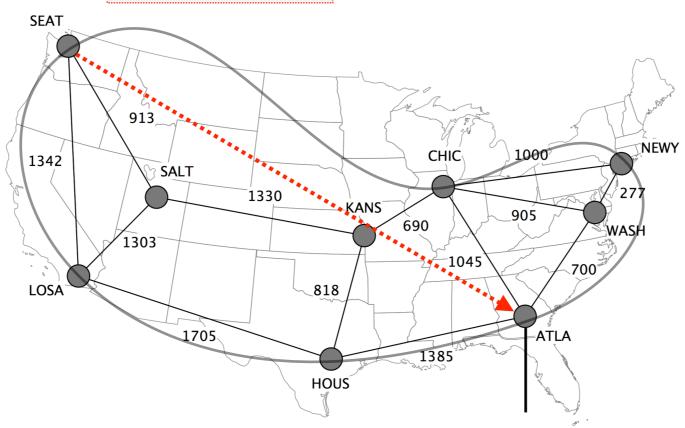

I can reach "129.132/16" via SEAT,

internal NH is CHIC

learned via IGP (e.g., OSPF)

## Routes disseminated internally are then announced externally again, using eBGP sessions

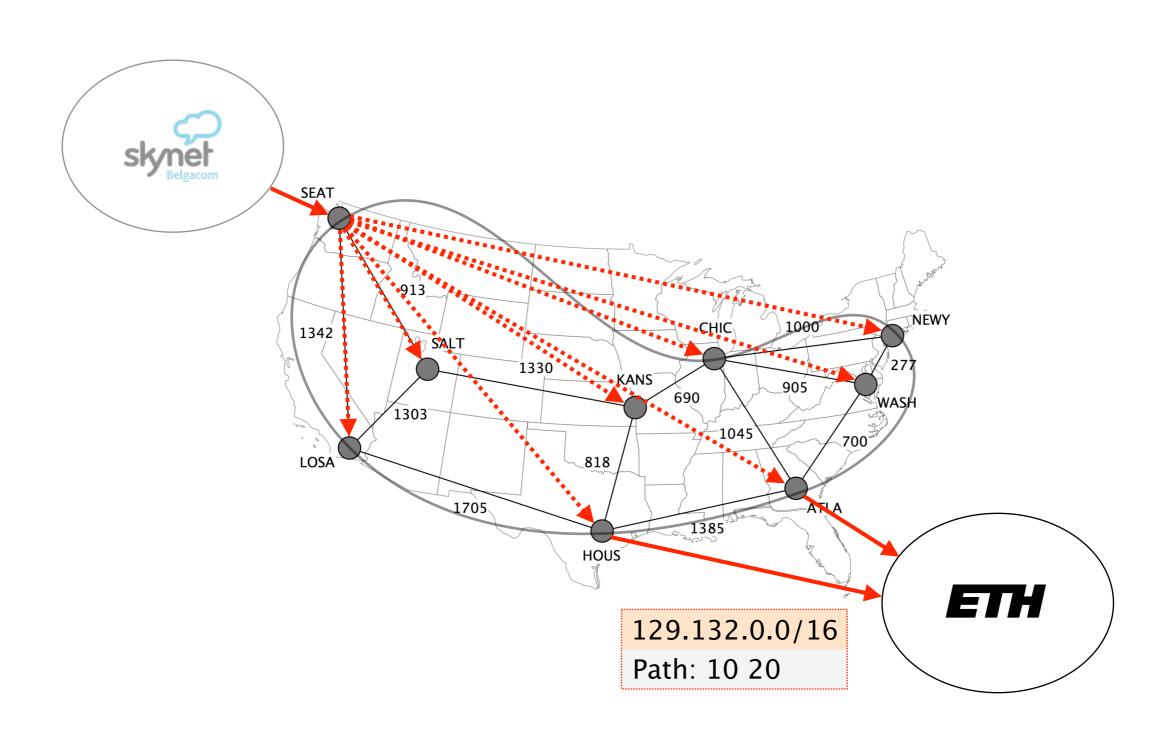

### On the wire, BGP is a rather simple protocol composed of four basic messages

type used to...

OPEN establish TCP-based BGP sessions

NOTIFICATION report unusual conditions

UPDATE inform neighbor of a new best route

a change in the best route

the removal of the best route

KEEPALIVE inform neighbor that the connection is alive

UPDATE

inform neighbor of a new best route

a change in the best route

the removal of the best route

## BGP UPDATEs carry an IP prefix together with a set of attributes

IP prefix

**Attributes** 

### BGP UPDATEs carry an IP prefix together with a set of attributes

IP prefix

**Attributes** 

Describe route properties

used in route selection/exportation decisions

are either local (only seen on iBGP)

or global (seen on iBGP and eBGP)

Attributes Usage

NEXT-HOP egress point identification

AS-PATH loop avoidance

outbound traffic control

inbound traffic control

LOCAL-PREF outbound traffic control

MED inbound traffic control

The NEXT-HOP is a global attribute which indicates where to send the traffic next

### The NEXT-HOP is set when the route enters an AS, by default, it does not change within the AS

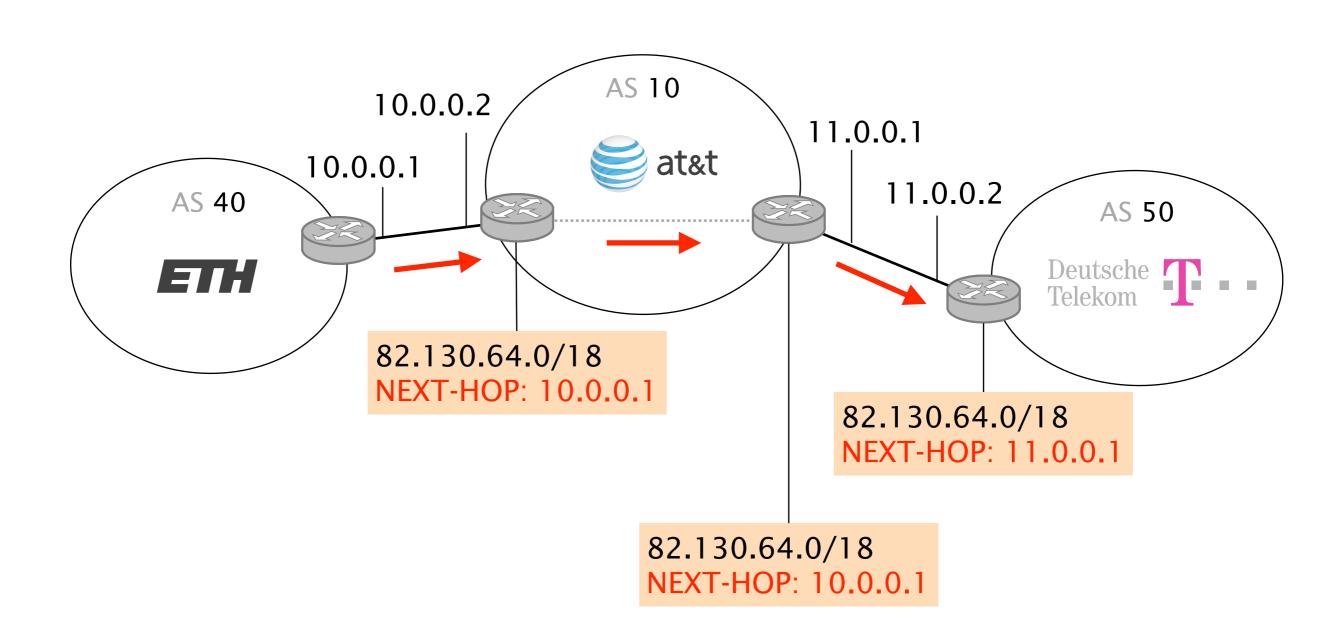

For externally-learned routes, this means that the NEXT-HOP is the IP address of the neighbor's eBGP router, here 10.0.0.1 for at&t

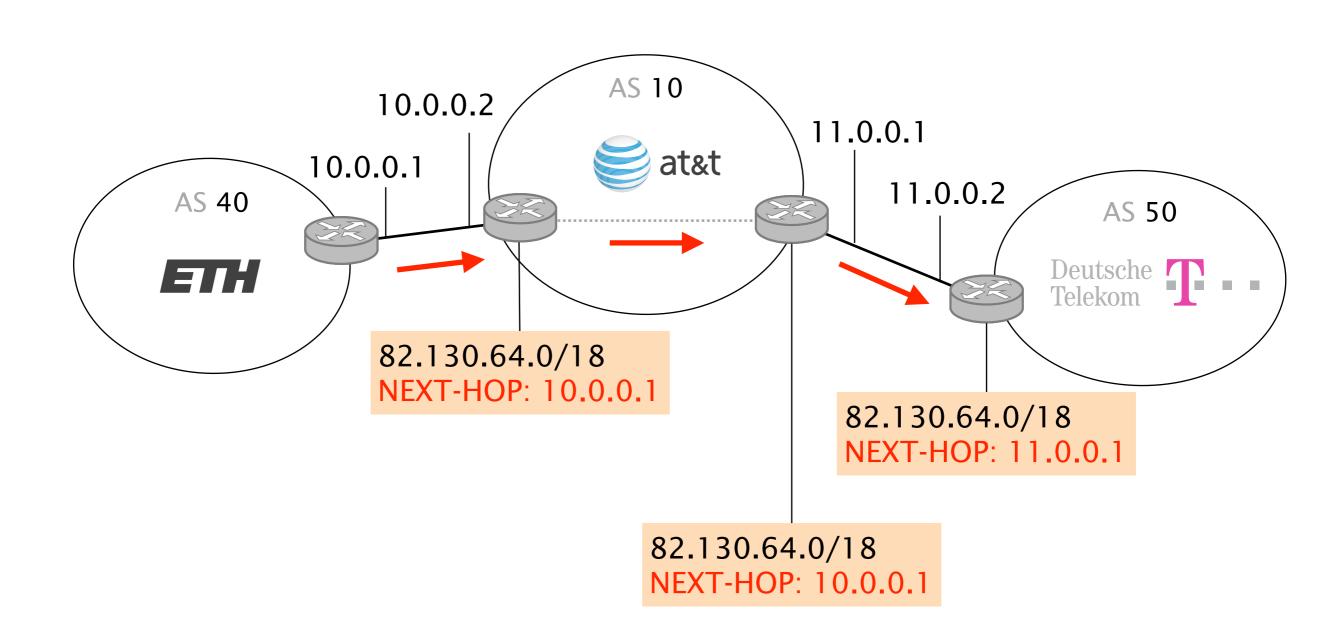

For this router, reaching 10.0.0.1 is not a problem as it is directly connected to the corresponding subnet (10.0.0.0/30)

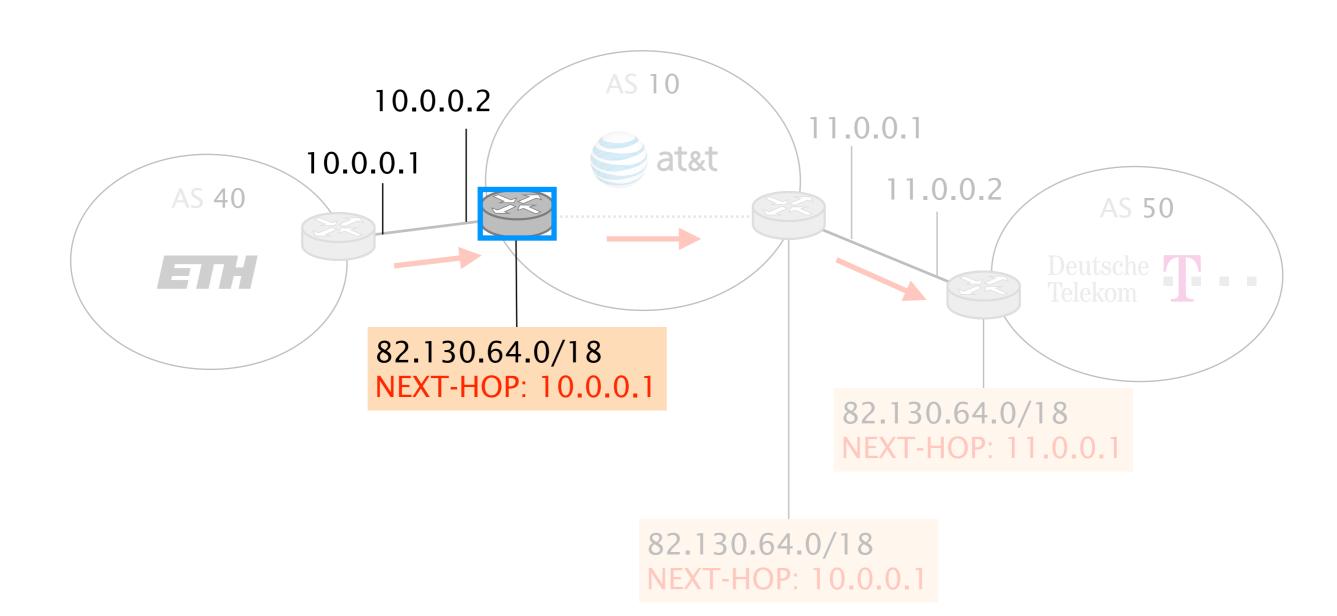

That router is *not* directly to the NEXT-HOP's subnet (10.0.0.0/30) and does not know how to reach it, it will therefore drop the BGP route...

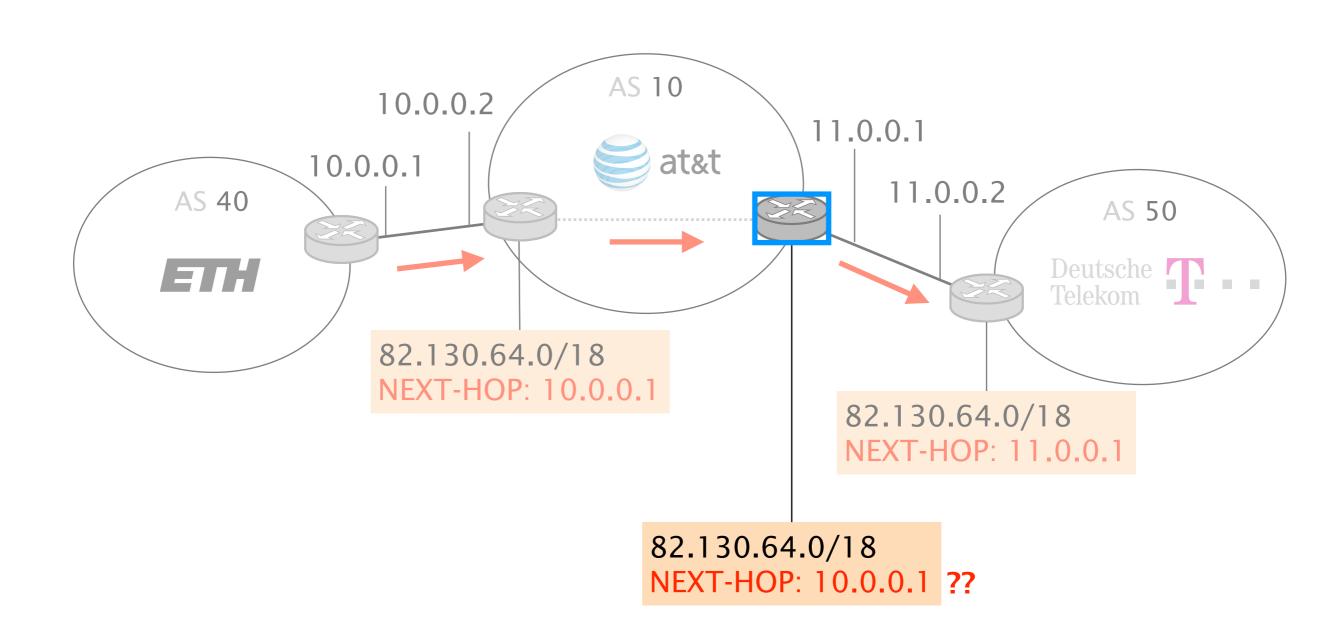

One solution is for the external router to redistribute the prefixes attached to the external interfaces into the IGP

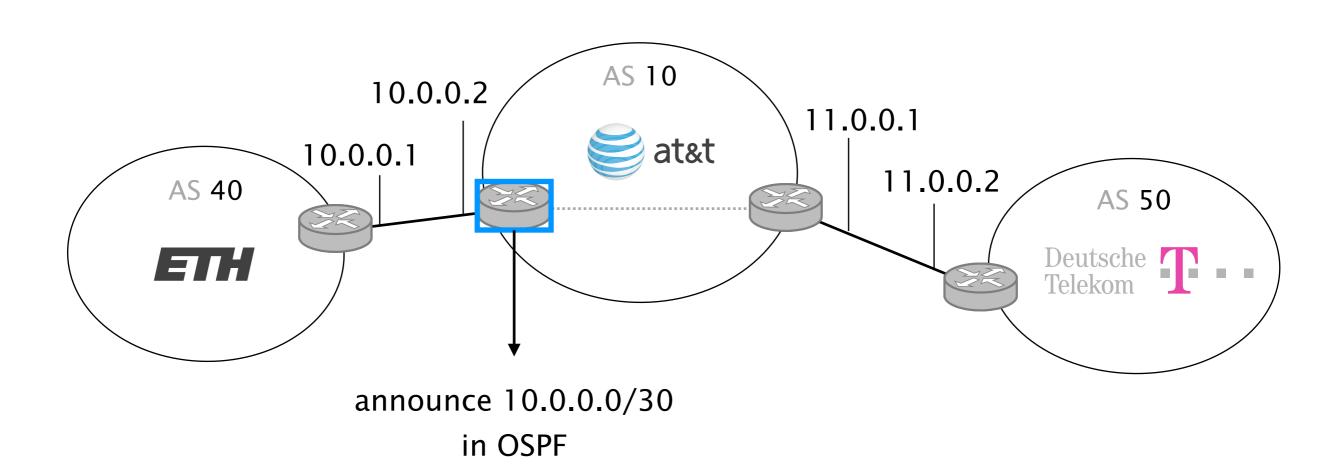

Another solution is for the border router to rewrite the NEXT-HOP before sending it over iBGP, usually to its loopback address

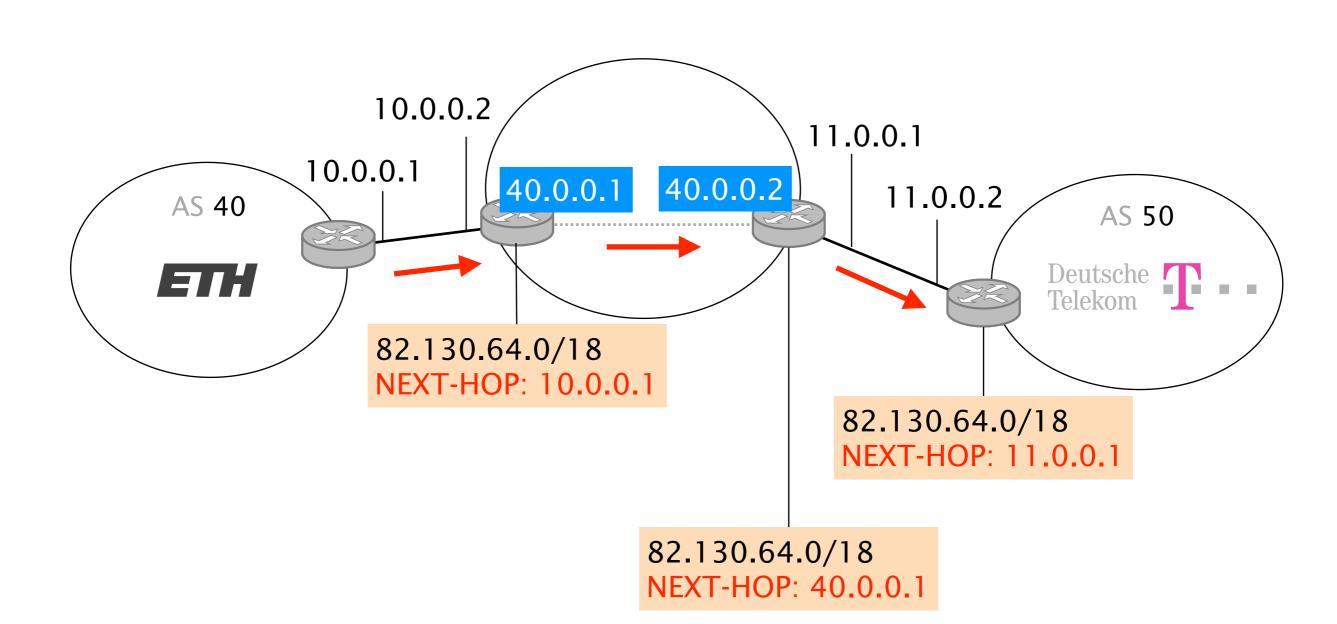

Of course, loopback addresses need to be reachable network-wide. Typically, each router advertise its loopback (as a /32) in the IGP

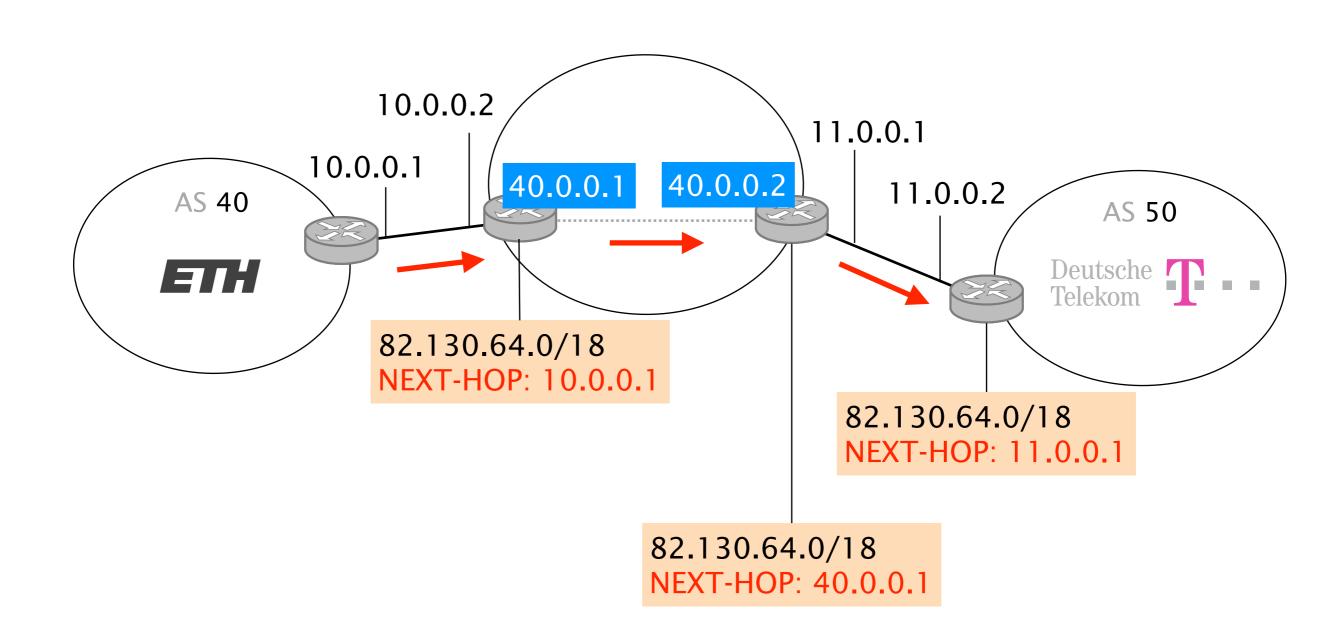

### Rewriting the next-hop to the eBGP router's loopback is known as "next-hop-self"

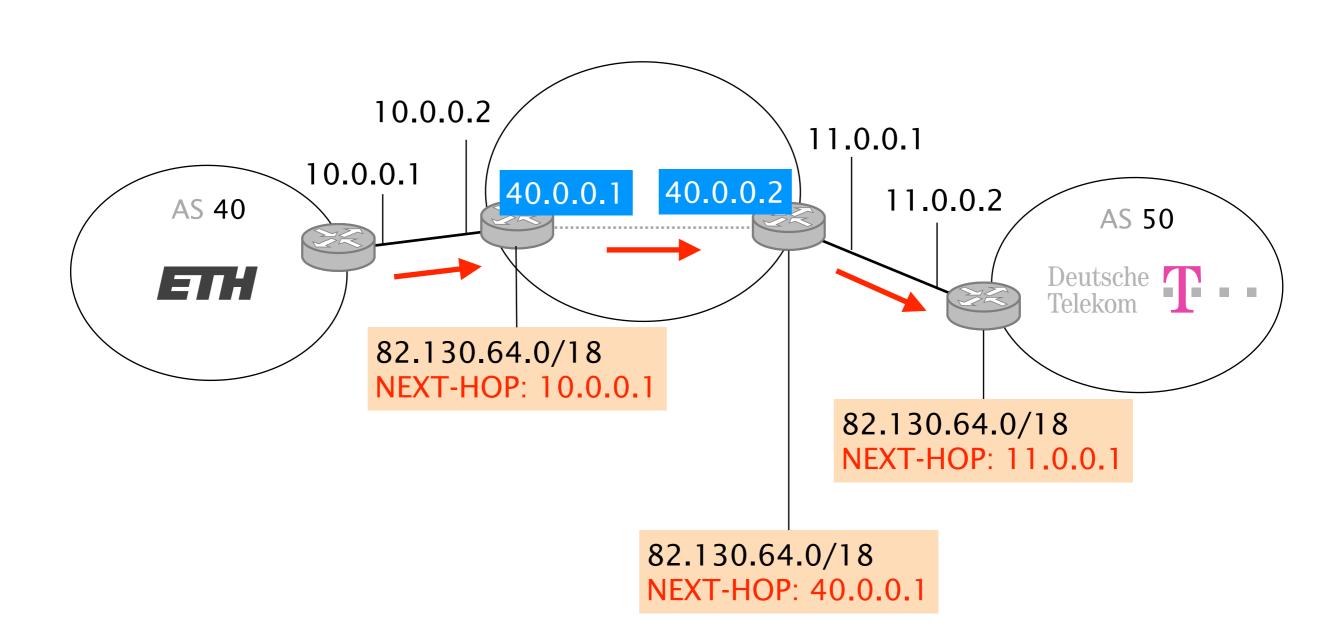

The advantage of next-hop-self is to spare the need to advertise each prefix attached to an external link in the IGP

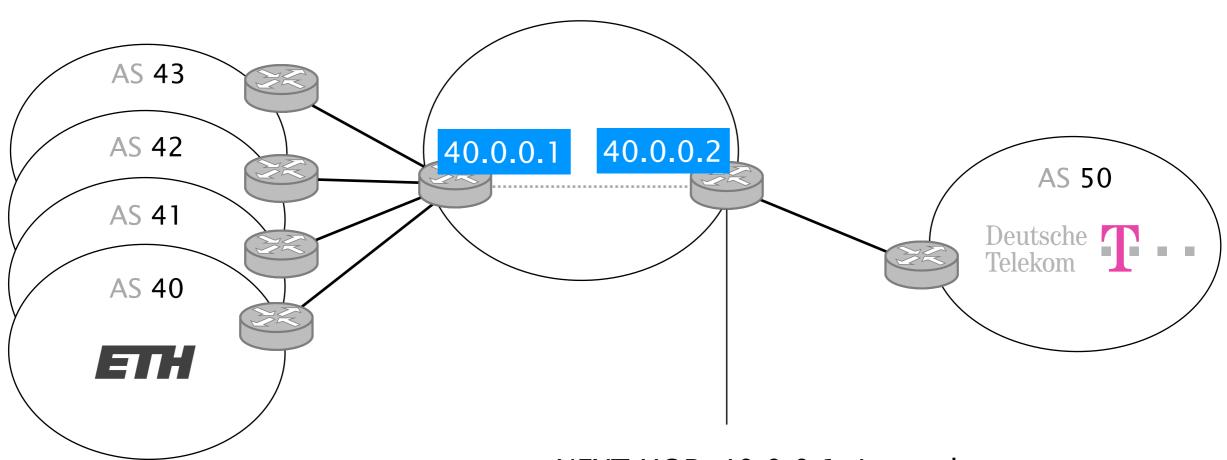

one NEXT-HOP, 40.0.0.1, is used to reach routes announced by AS 40, 41, 42, 43...

The AS-PATH is a global attribute that lists all the ASes a route has traversed (in reverse order)

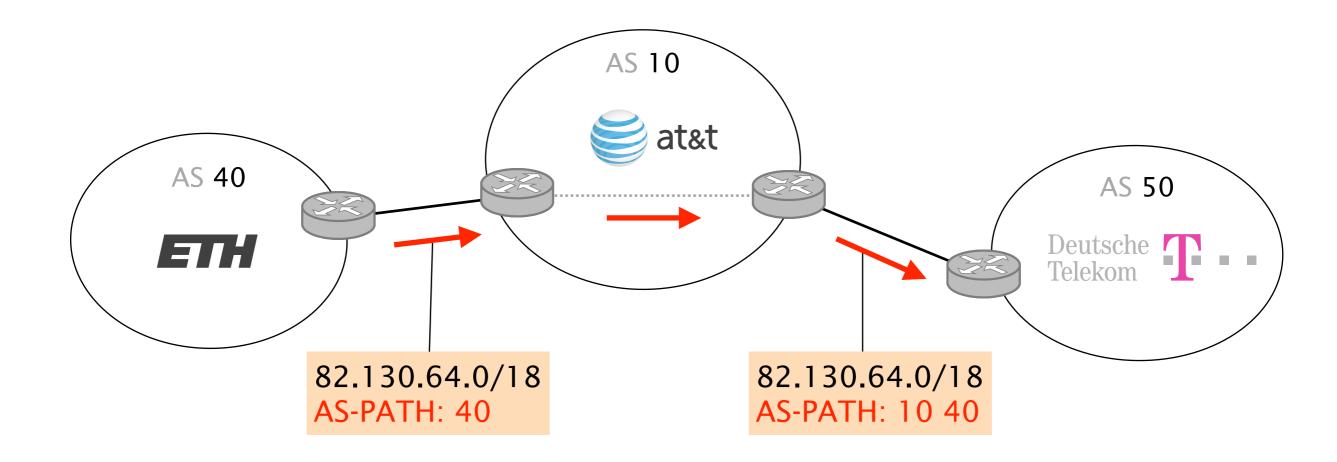

The LOCAL-PREF is a *local* attribute set at the border, it represents how "preferred" a route is

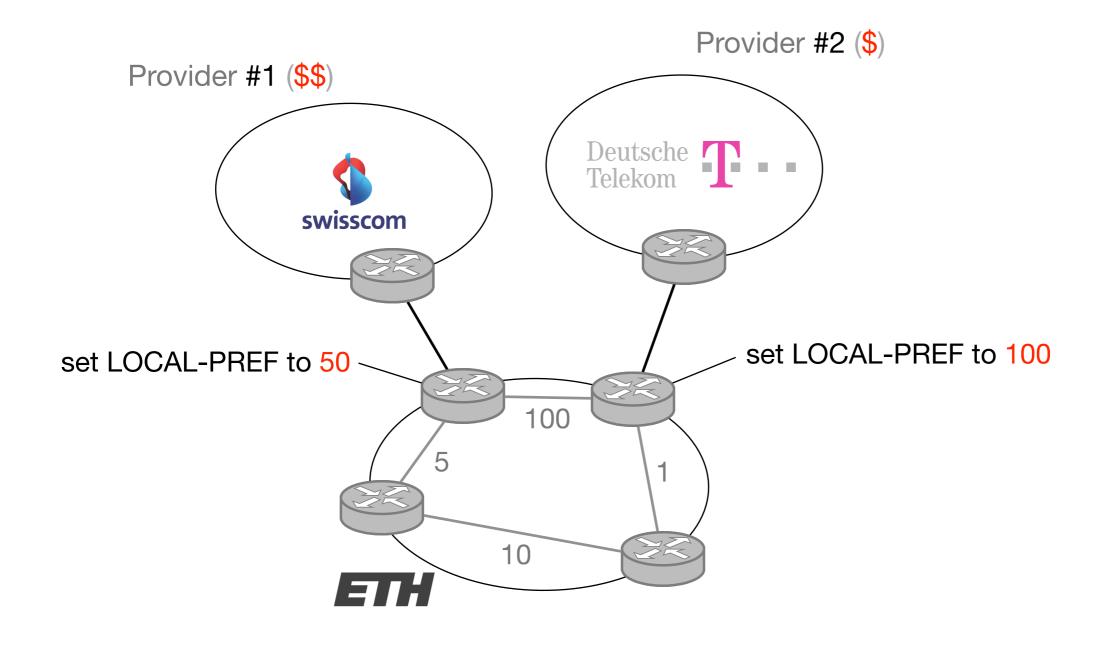

By setting a higher LOCAL-PREF,

all routers end up using DT to reach any external prefixes, even if they are closer (IGP-wise) to the Swisscom egress

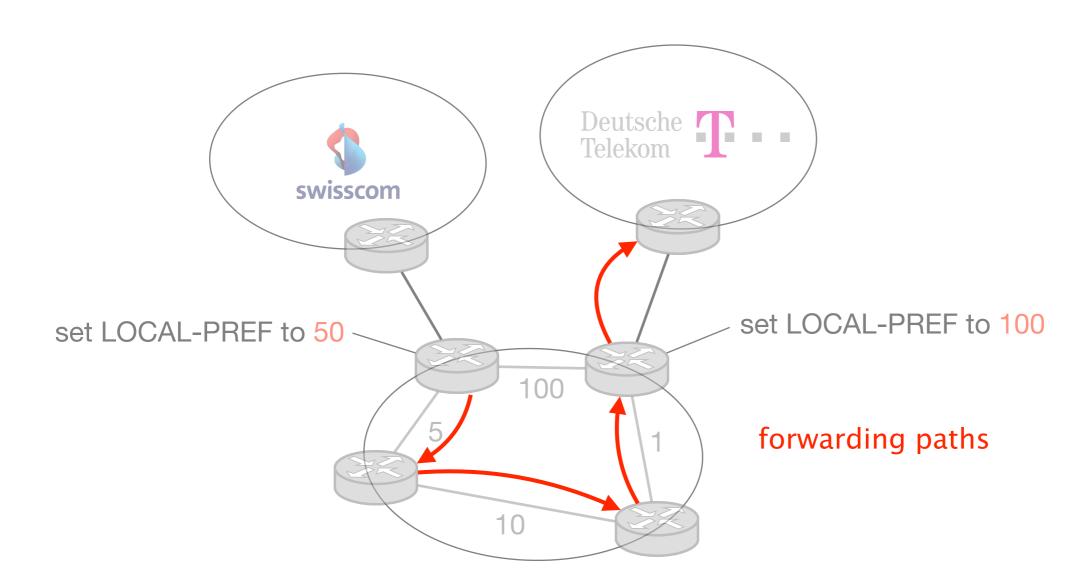

The MED is a *global* attribute which encodes the relative "proximity" of a prefix wrt to the announcer

#### Swisscom receives two routes to reach p

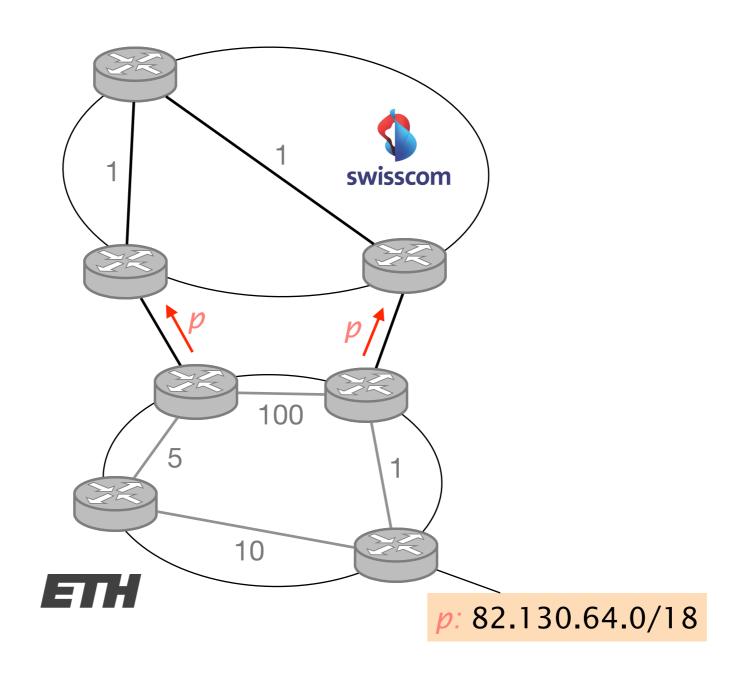

Swisscom receives two routes to reach *p* and chooses (arbitrarily) its left router as egress

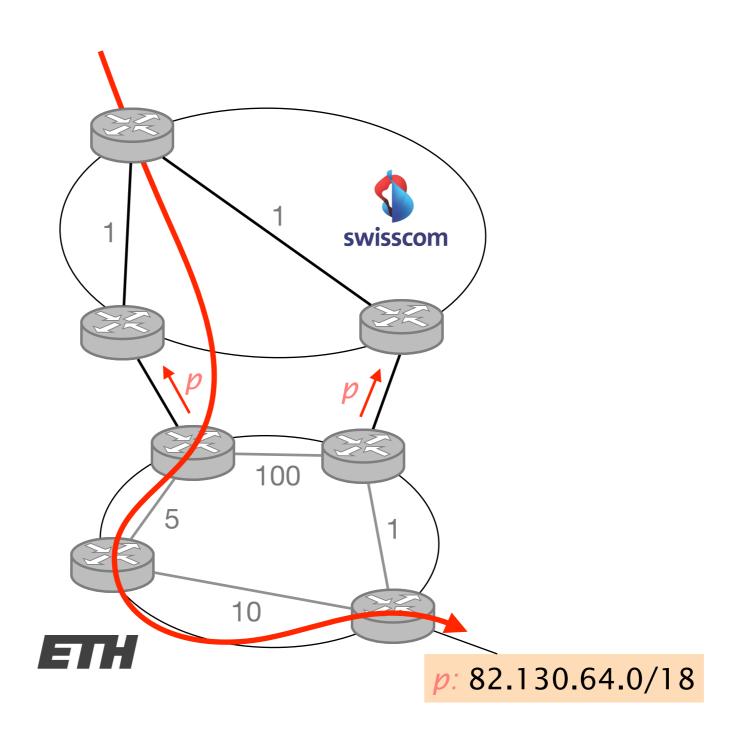

Yet, ETH would prefer to receive traffic for p on its right border router which is closer to the actual destination

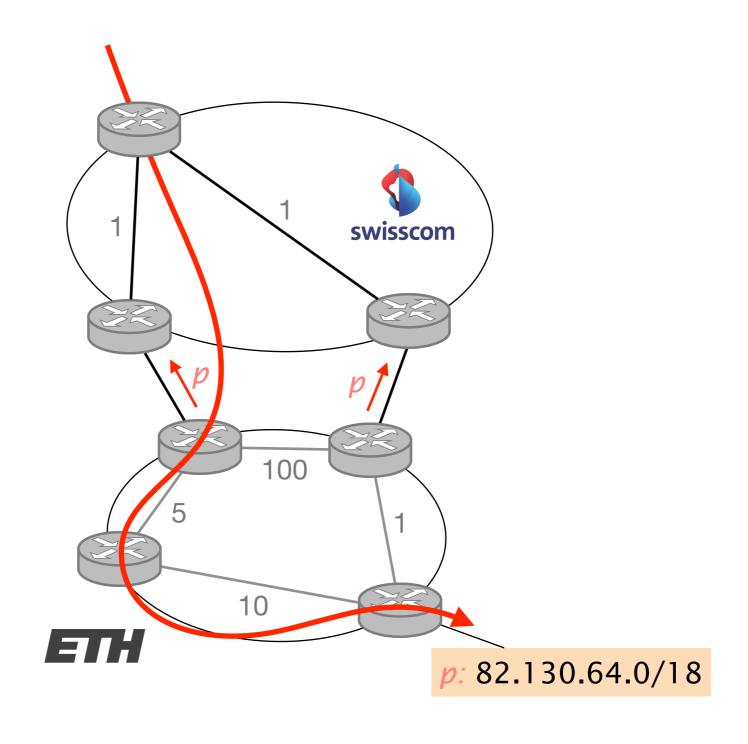

ETH can communicate that preferences to Swisscom by setting a higher MED on p when announced from the left

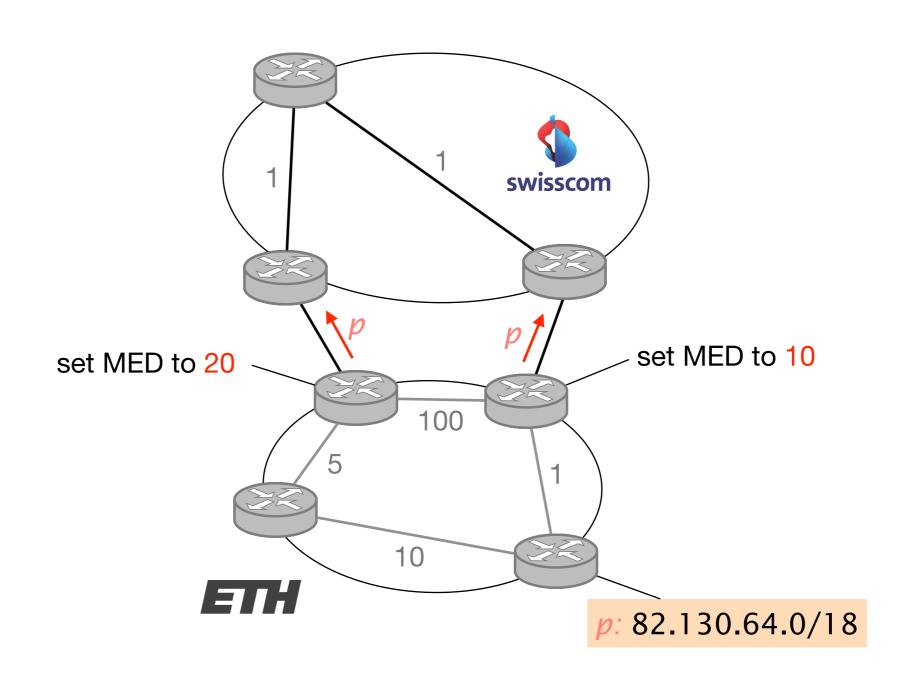

Swisscom receives two routes to reach *p* and, *given it does not cost it anything more*, chooses its right router as egress

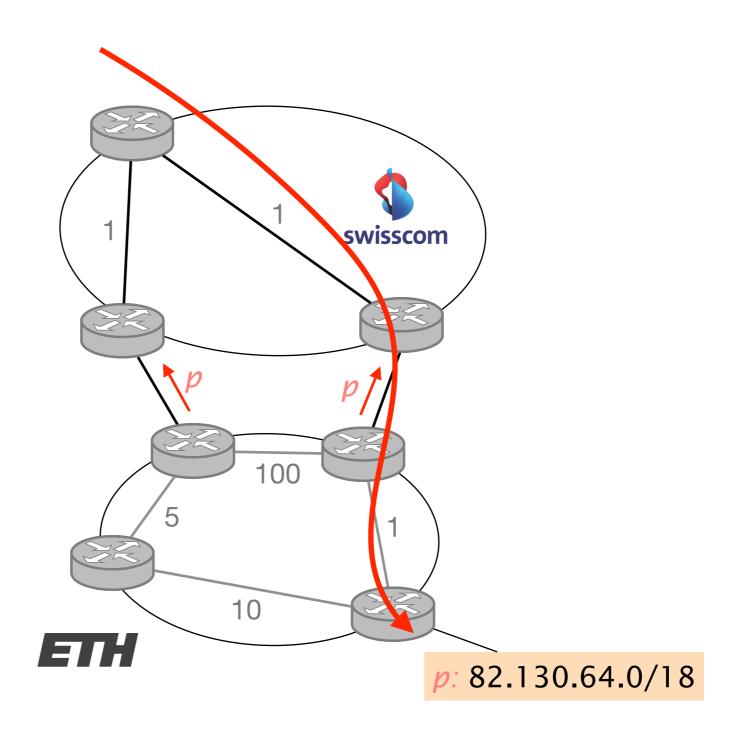

Swisscom receives two routes to reach *p* and, *given it does not cost it anything more*, chooses its right router as egress

But what if it does?

Consider that Swisscom always prefer to send traffic via its left egress point (bigger router, less costly)

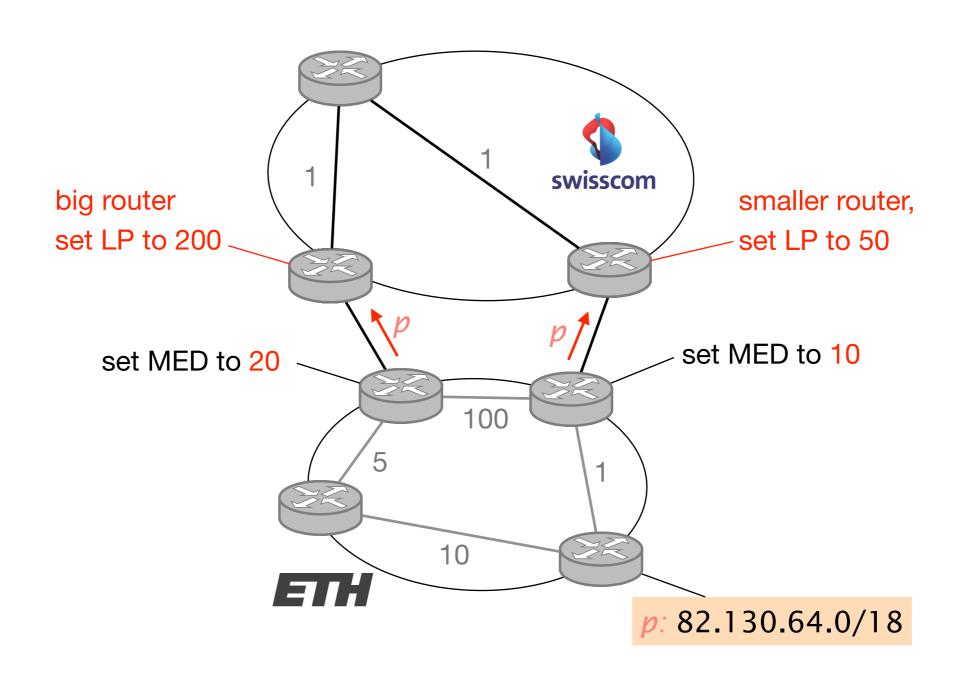

In this case, Swisscom will not care about the MED value and still push the traffic via its left router

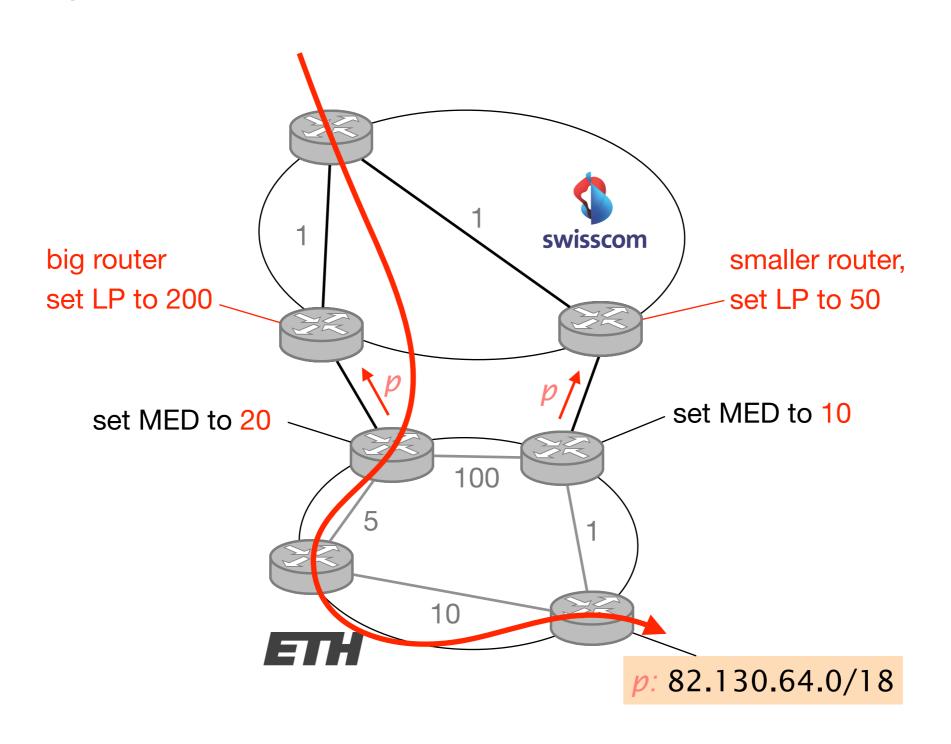

Lesson

The network which is sending the traffic always has the final word when it comes to deciding where to forward

Corollary

The network which is receiving the traffic can just influence remote decision, not control them

### With the MED, an AS can influence its inbound traffic between multiple connection towards the same AS

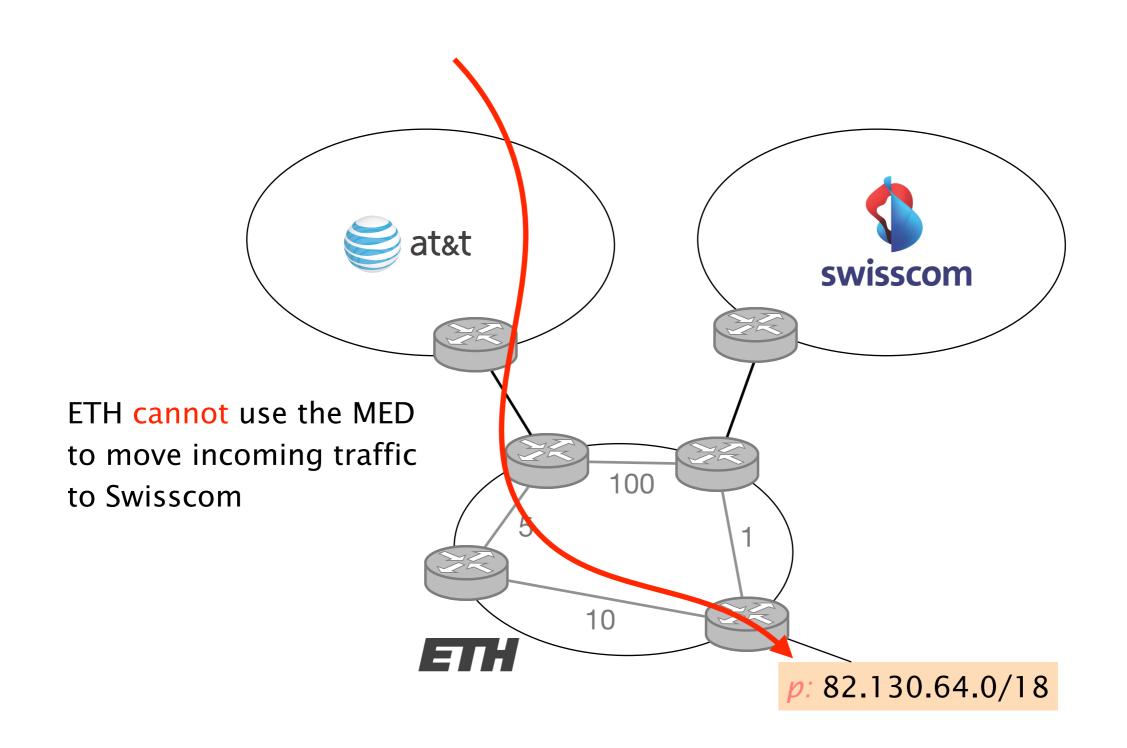

### BGP UPDATEs carry an IP prefix together with a set of attributes

IP prefix

**Attributes** 

Describe route properties

used in route selection/exportation decisions

are either local (only seen on iBGP)

or global (seen on iBGP and eBGP)

Each BGP router processes UPDATEs according to a precise pipeline

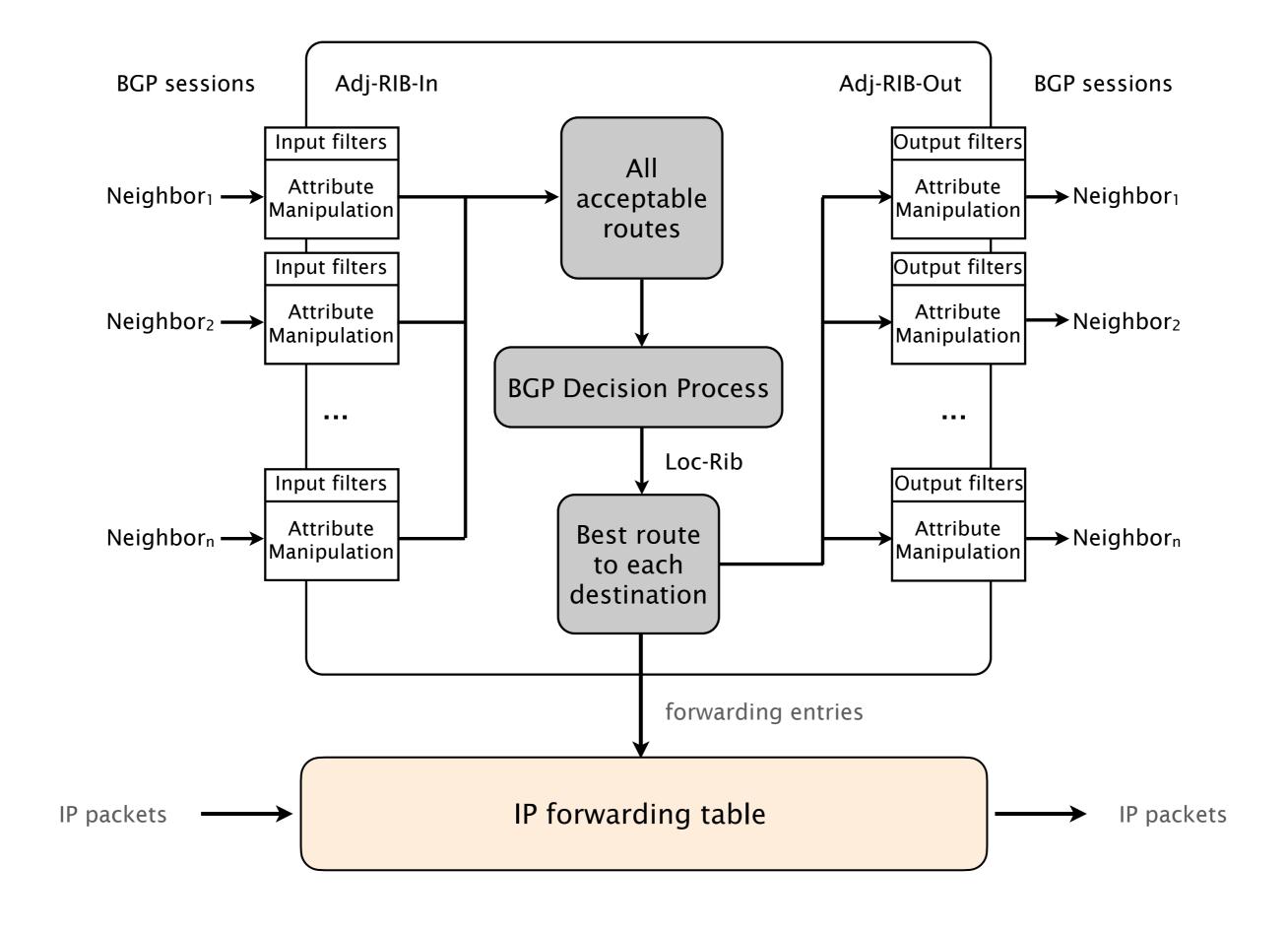

Given the set of all acceptable routes for each prefix, the BGP Decision process elects a single route

BGP is often referred to as a single path protocol

Prefer routes...

with higher LOCAL-PREF

with shorter AS-PATH length

with lower MED

learned via eBGP instead of iBGP

with lower IGP metric to the next-hop

with smaller egress IP address (tie-break)

learned via eBGP instead of iBGP with lower IGP metric to the next-hop

These two steps aim at directing traffic as quickly as possible out of the AS (early exit routing)

ASes are selfish

They dump traffic as soon as possible to someone else

This leads to asymmetric routing

Traffic does not flow on the same path in both directions

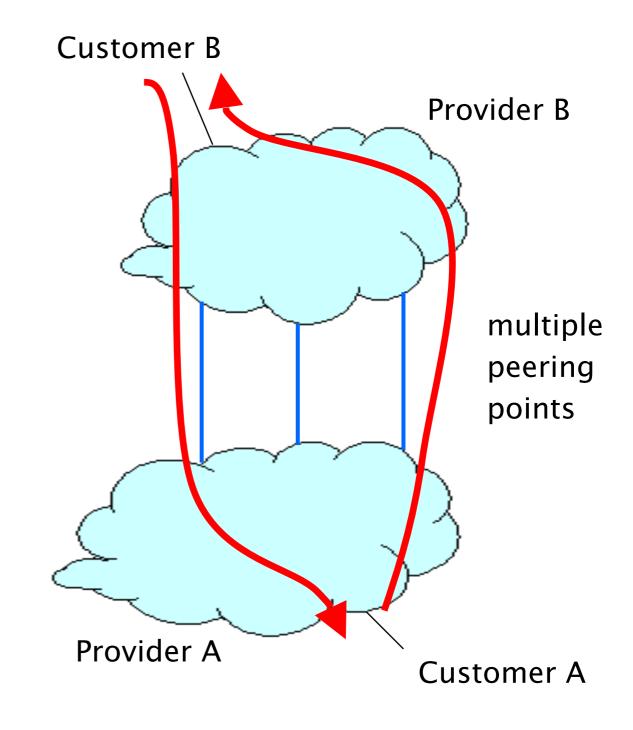

### **Border Gateway Protocol**

### policies and more

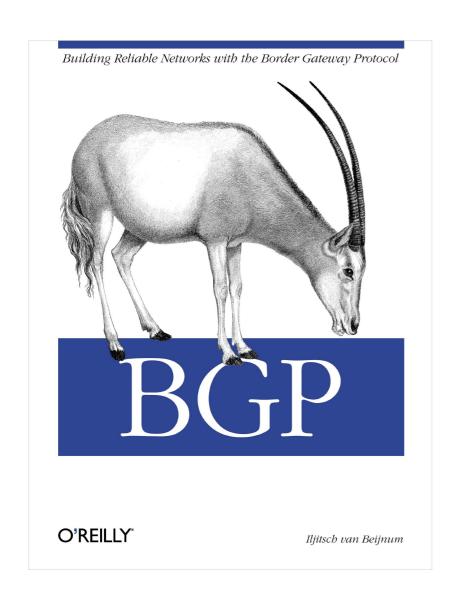

**Protocol** 

How it works

2 Policies

"Follow the money"

**Problems** 

Security, performance, ...

## The Internet topology is shaped according to business relationships

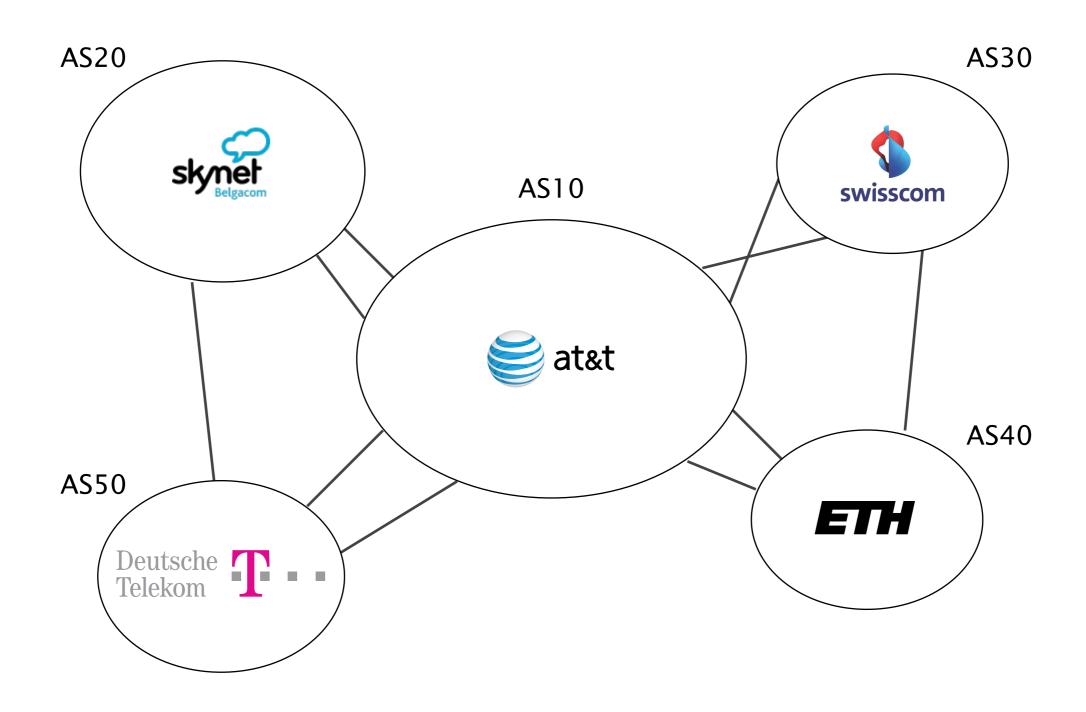

Intuition 2 ASes connect only if they have a business relationship BGP is a "follow the money" protocol

There are 2 main business relationships today:

- customer/provider
- peer/peer

many less important ones (siblings, backups,...)

There are 2 main business relationships today:

- customer/provider
- peer/peer

### Customers pay providers

### to get Internet connectivity

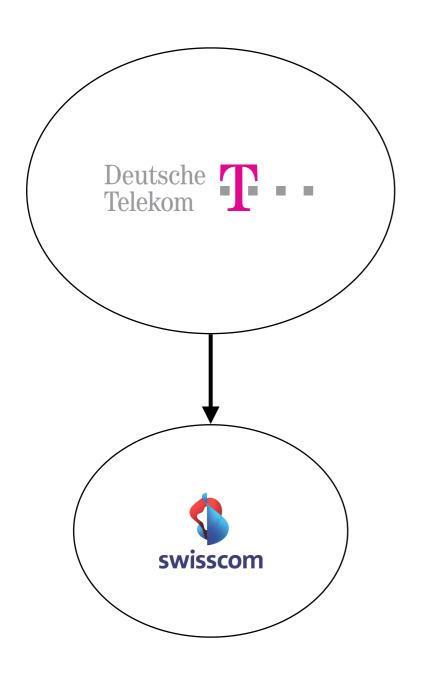

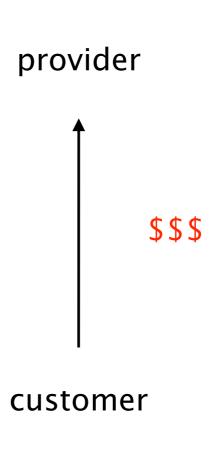

### The amount paid is based on peak usage, usually according to the 95th percentile rule

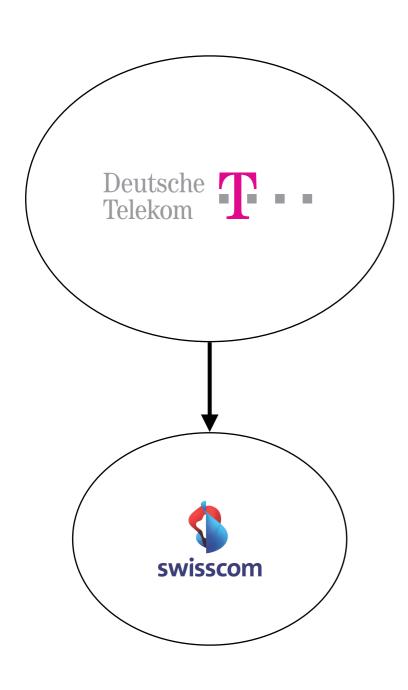

Every 5 minutes, DT records the # of bytes sent/received

At the end of the month, DT

- sorts all values in decreasing order
- removes the top 5% values
- bills wrt highest remaining value

## Most ISPs discounts traffic unit price when pre-committing to certain volume

| commit |      | unit price (\$) | Minimum monthly bill (\$/month) |
|--------|------|-----------------|---------------------------------|
| 10     | Mbps | 12              | 120                             |
| 100    | Mbps | 5               | 500                             |
| 1      | Gbps | 3.50            | 3,500                           |
| 10     | Gbps | 1.20            | 12,000                          |
| 100    | Gbps | 0.70            | 70,000                          |

Examples taken from The 2014 Internet Peering Playbook

## Internet Transit Prices have been continuously declining during the last 20 years

| Internet        | Transit Prici  | ing (199   | 8-2015)   |
|-----------------|----------------|------------|-----------|
| Source: http:// | /DrPeering.net |            |           |
| Year            | Internet Tran  | nsit Price | % decline |
| 1998            | \$1,200.00     | per Mbps   |           |
| 1999            | \$800.00       | per Mbps   | 33%       |
| 2000            | \$675.00       | per Mbps   | 16%       |
| 2001            | \$400.00       | per Mbps   | 41%       |
| 2002            | \$200.00       | per Mbps   | 50%       |
| 2003            | \$120.00       | per Mbps   | 40%       |
| 2004            | \$90.00        | per Mbps   | 25%       |
| 2005            | \$75.00        | per Mbps   | 17%       |
| 2006            | \$50.00        | per Mbps   | 33%       |
| 2007            | \$25.00        | per Mbps   | 50%       |
| 2008            | \$12.00        | per Mbps   | 52%       |
| 2009            | \$9.00         | per Mbps   | 25%       |
| 2010            | \$5.00         | per Mbps   | 44%       |
| 2011            | \$3.25         | per Mbps   | 35%       |
| 2012            | \$2.34         | per Mbps   | 28%       |
| 2013            | \$1.57         | per Mbps   | 33%       |
| 2014            | \$0.94         | per Mbps   | 40%       |
| 2015            | \$0.63         | per Mbps   | 33%       |

There are 2 main business relationships today:

- customer/provider
- peer/peer

### Peers don't pay each other for connectivity, they do it *out of common interest*

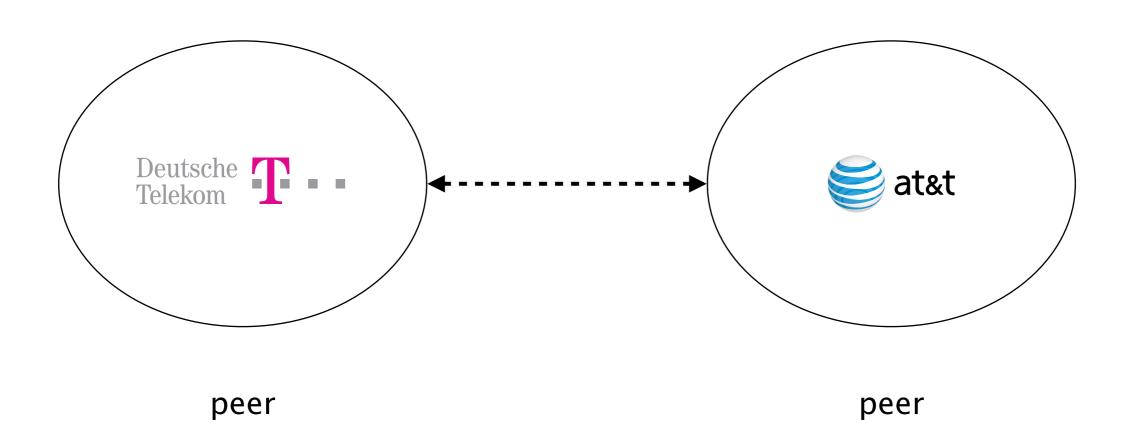

DT and ATT exchange *tons* of traffic. they save money by directly connecting to each other

# To understand Internet routing, follow the money

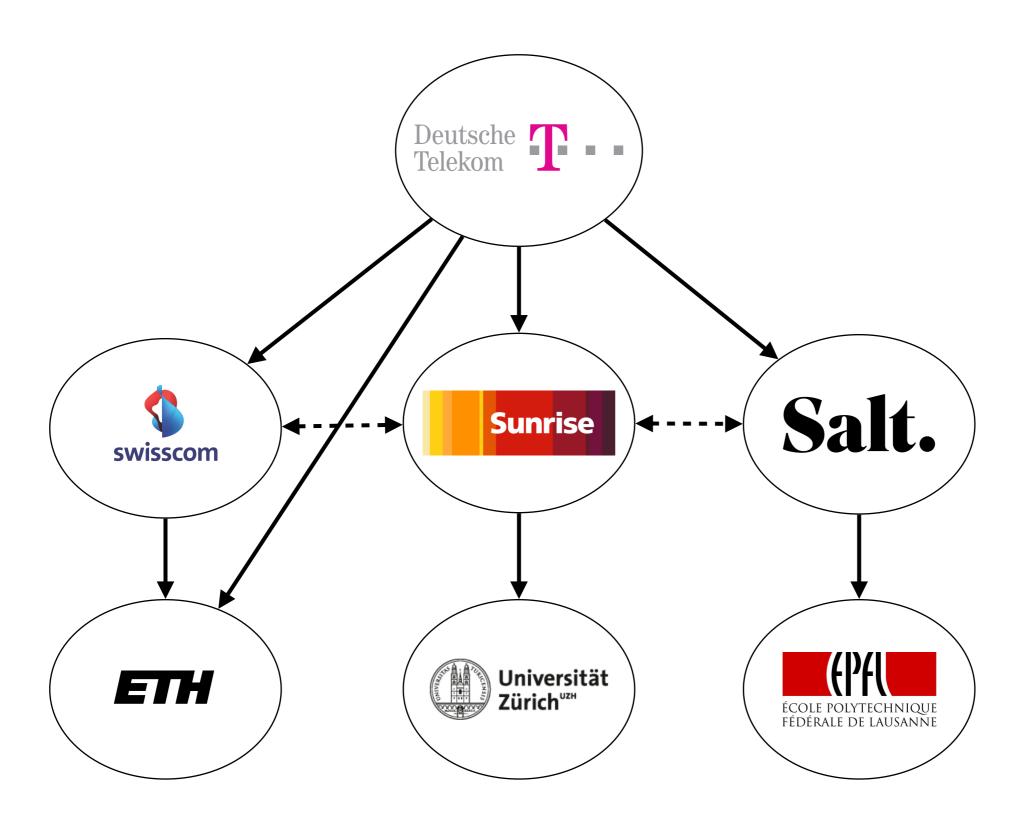

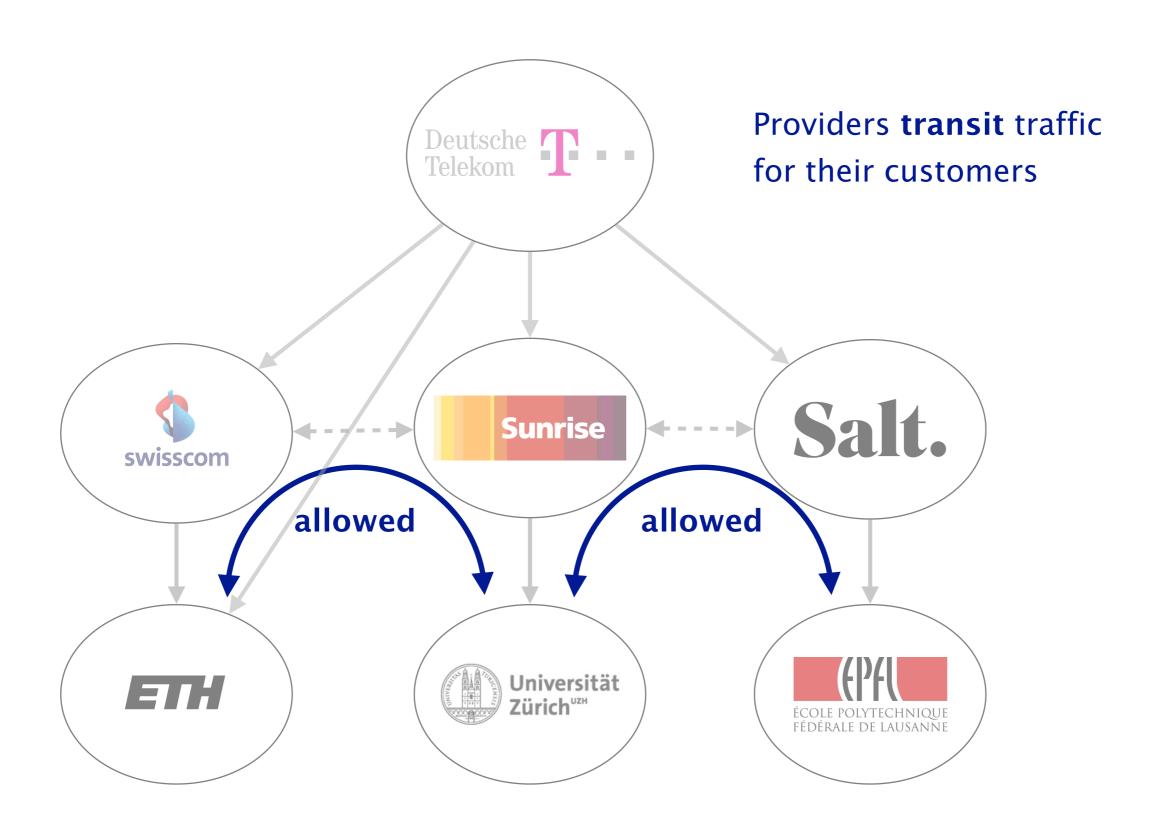

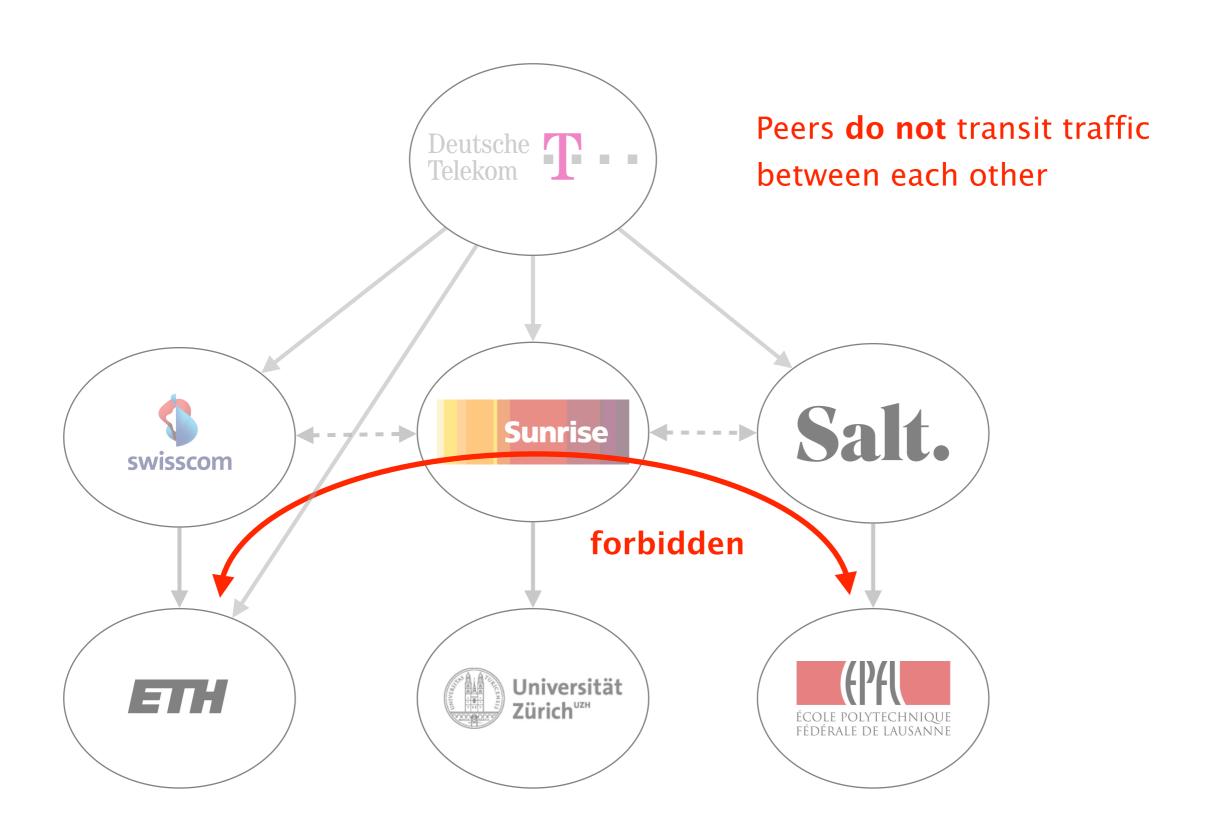

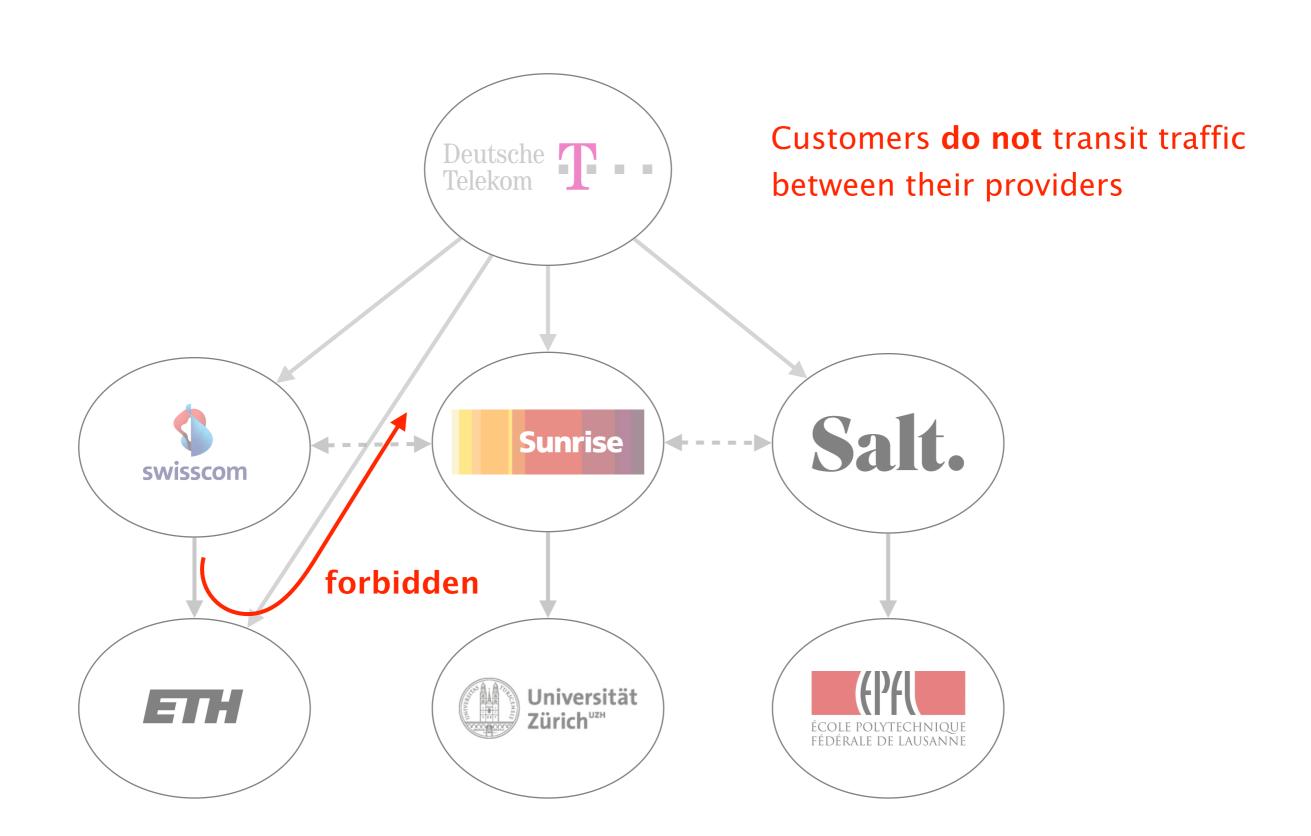

## These policies are defined by constraining which BGP routes are *selected* and *exported*

Selection

**Export** 

which path to use?

which path to advertise?

Selection

**Export** 

which path to use?

control outbound traffic

which path to advertise?

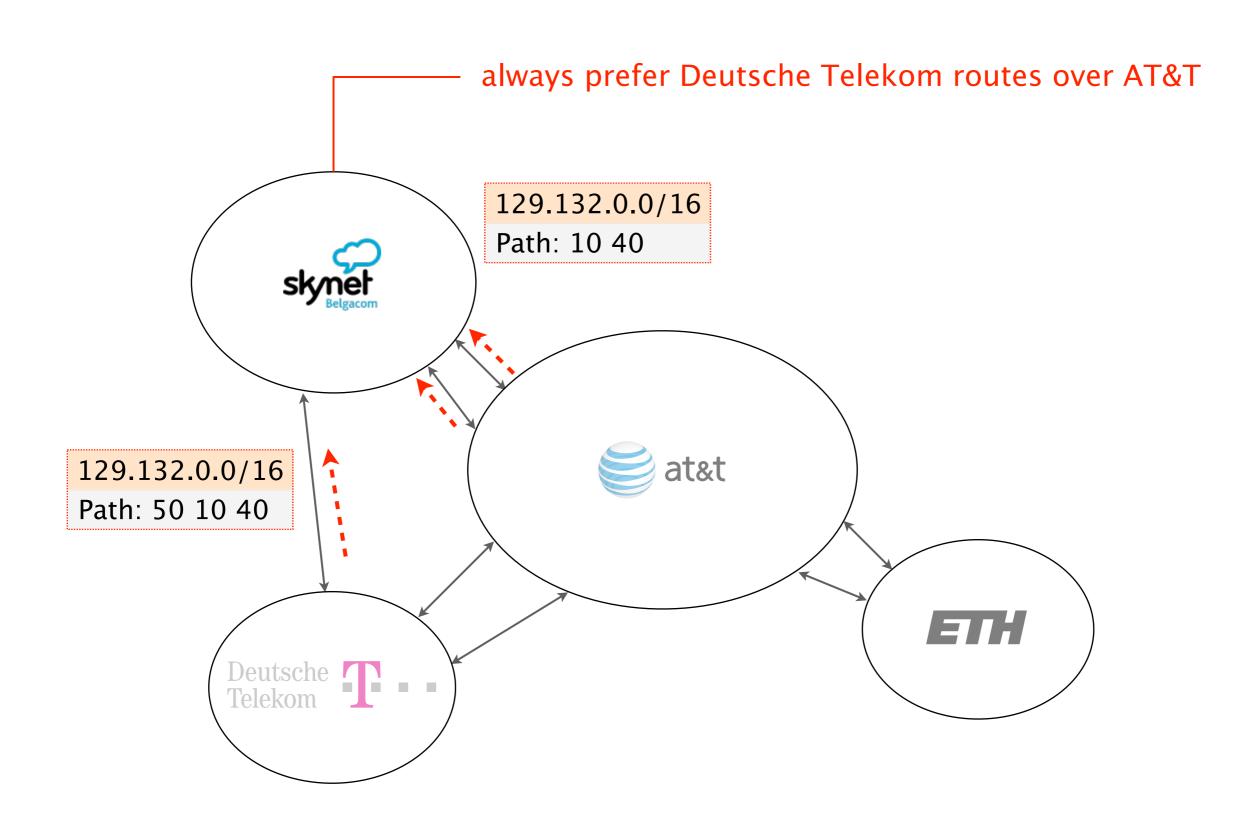

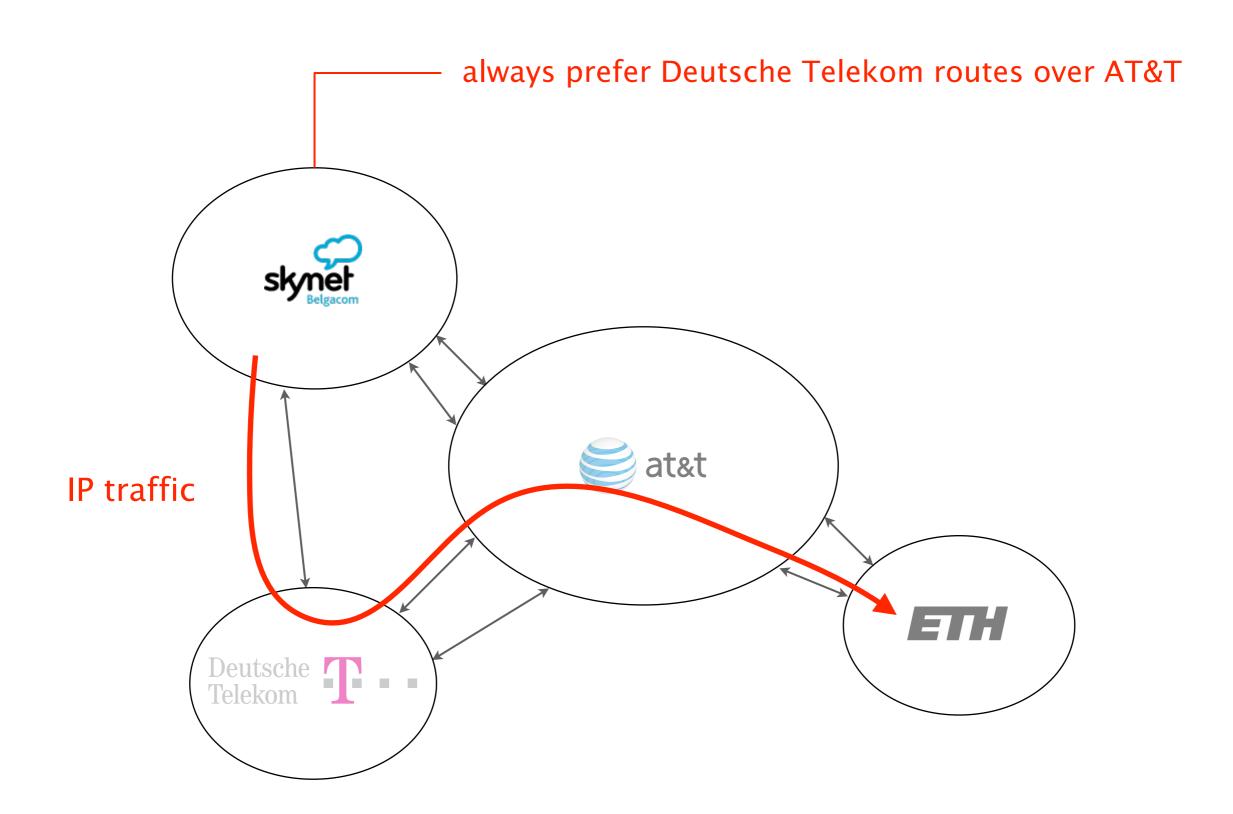

### Business relationships conditions route selection

For a destination p, prefer routes coming from

customers over

peers over

providers

route type

Selection

**Export** 

which path to use?

which path to advertise? control inbound traffic

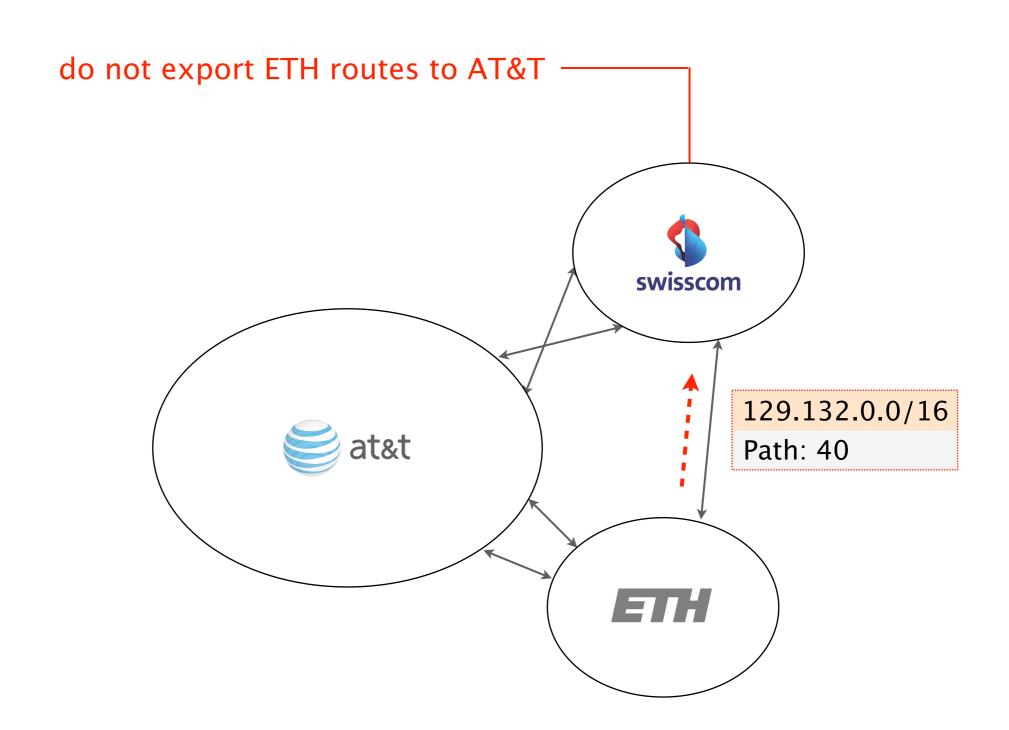

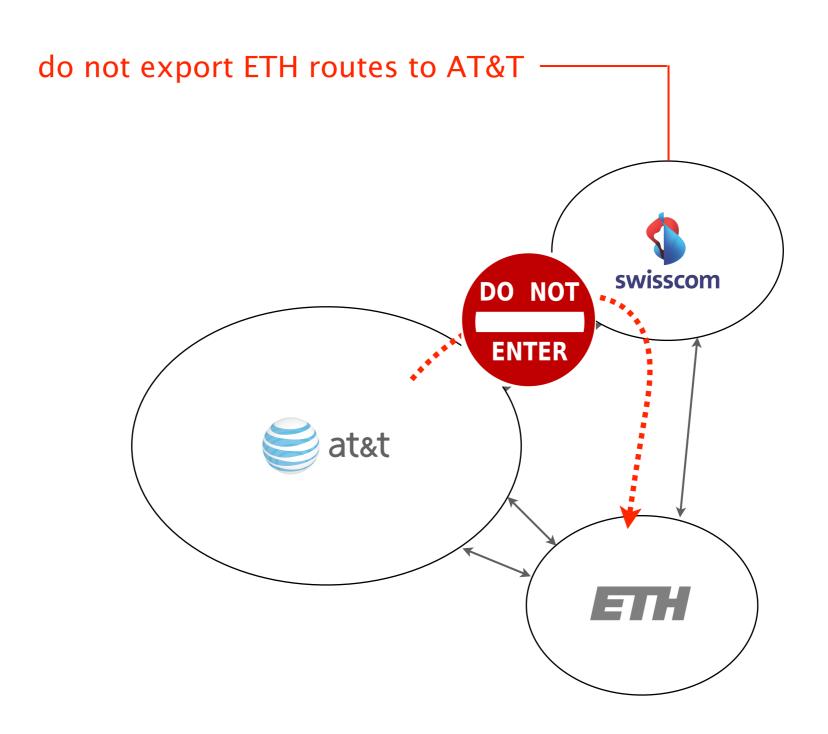

# These policies are defined by constraining which BGP routes are *selected* and *exported*

Selection

**Export** 

which path to use?

which path to advertise?

Selection

**Export** 

which path to use?

control outbound traffic

which path to advertise?

### Business relationships conditions route selection

For a destination p, prefer routes coming from

customers over

peers over

providers

route type

Selection

**Export** 

which path to use?

which path to advertise? control inbound traffic

# Business relationships conditions route exportation

send to

customer

peer

provider

customer

from

peer

provider

# Routes coming from customers are propagated to everyone else

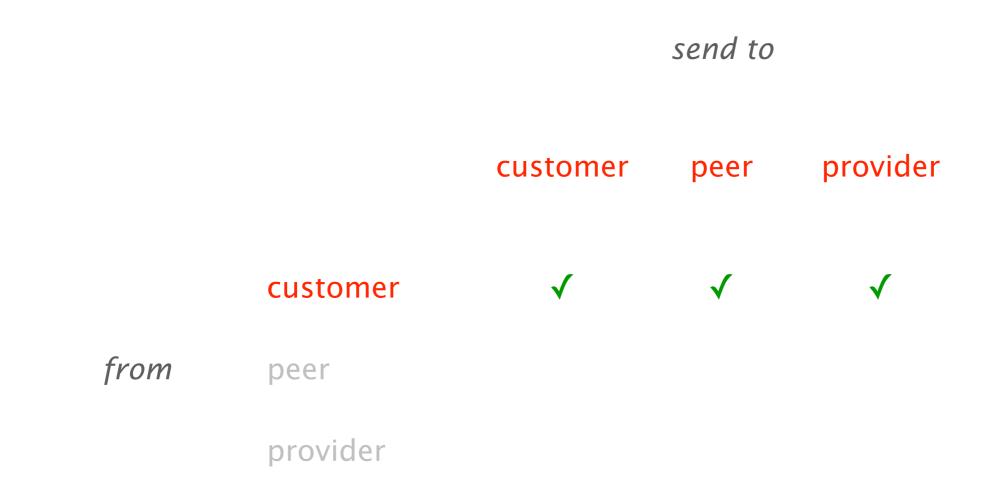

### Routes coming from peers and providers are only propagated to customers

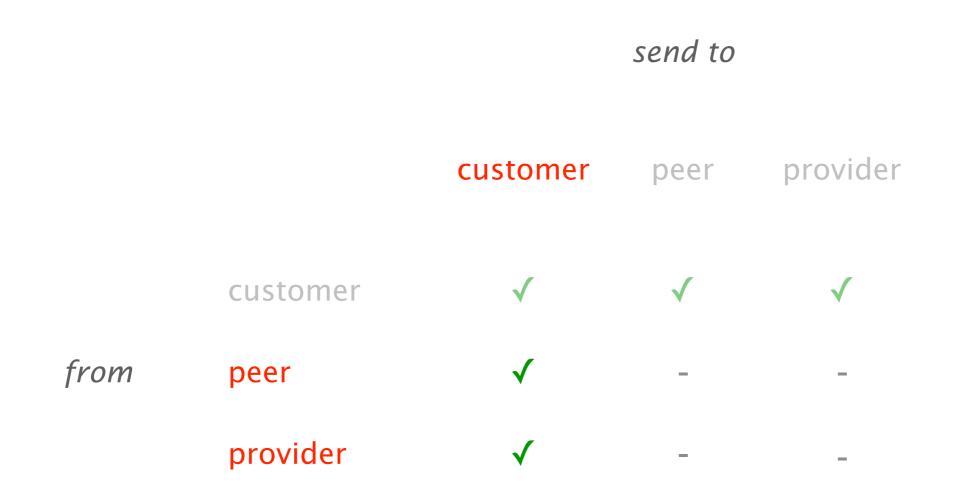

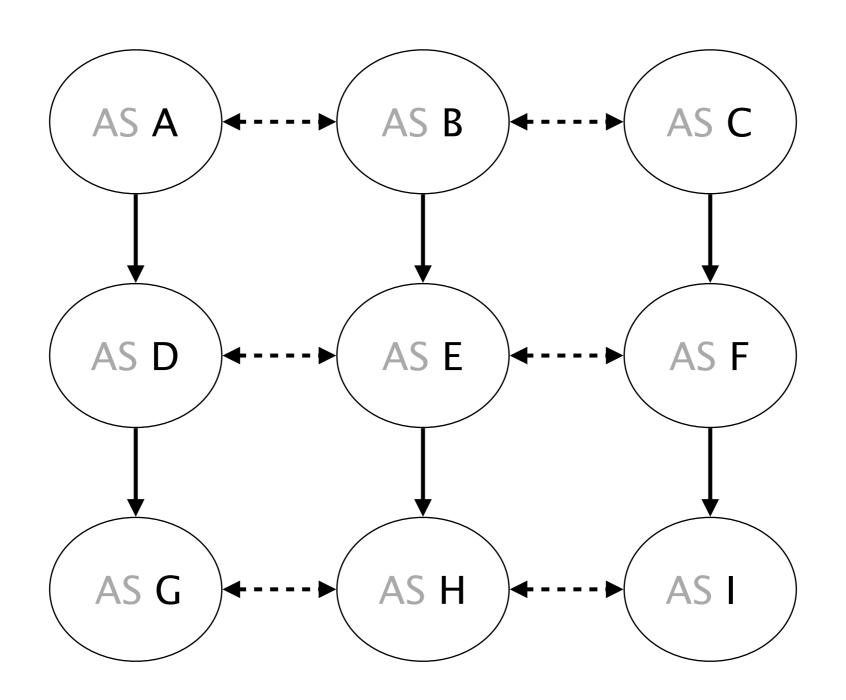

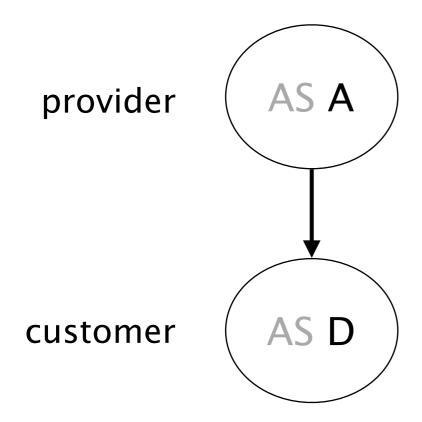

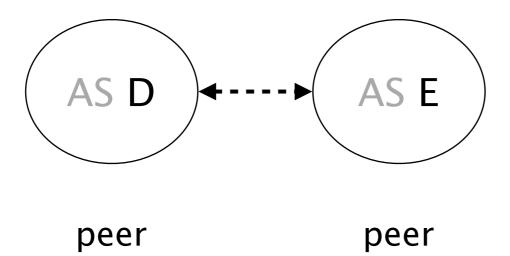

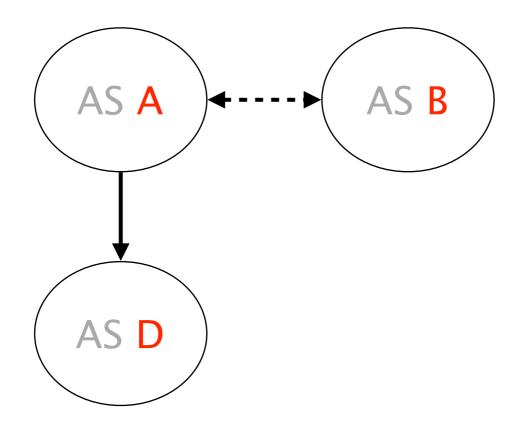

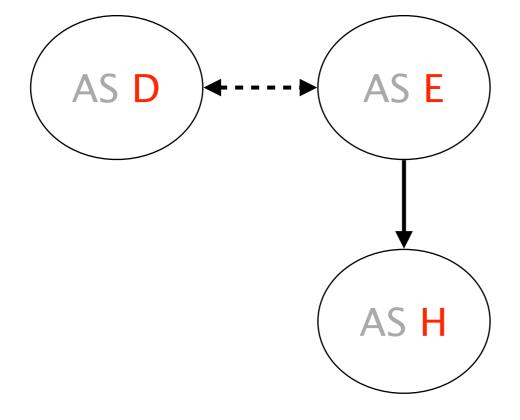

Is (H, E, D) a valid path?

Yes/No

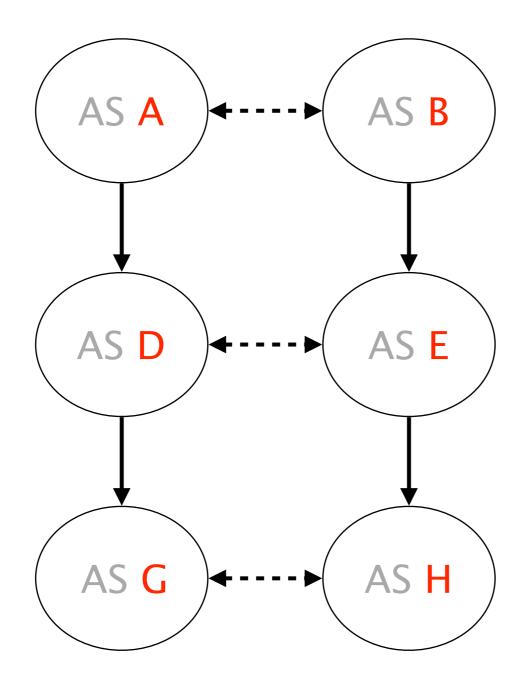

Is (G,D,A,B,E,H) a valid path? Yes/No

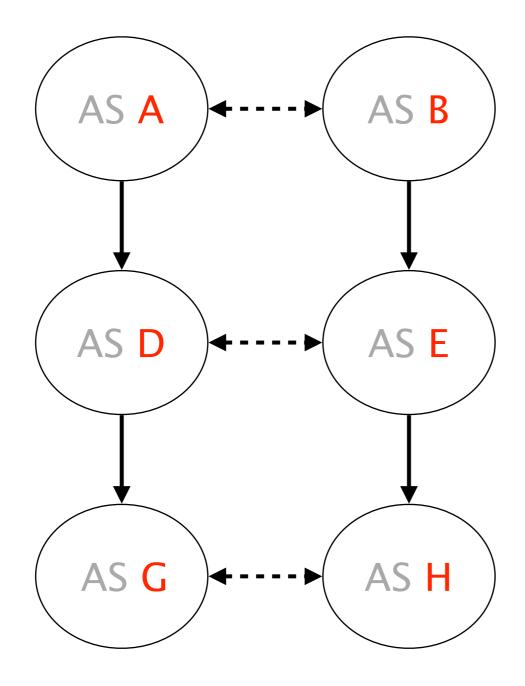

Will (G,D,A,B,E,H) actually see packets? Yes/No

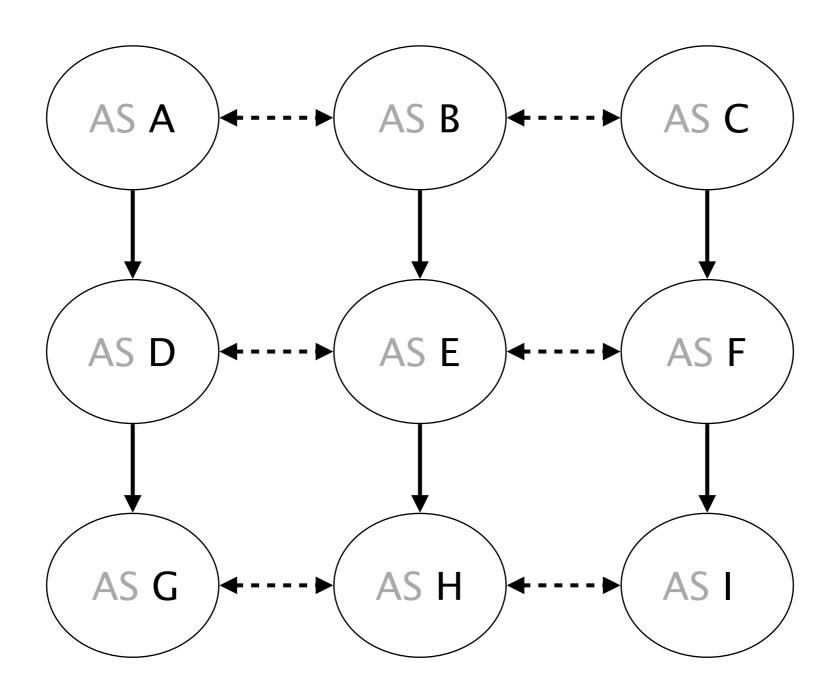

What's a valid path between G and I?

Let's look at how operators implement customer/provider and peer policies in practice

## To implement their selection policy, operators define input filters which manipulates the LOCAL-PREF

For a destination p, prefer routes coming from

customers over

peers over

providers

route type

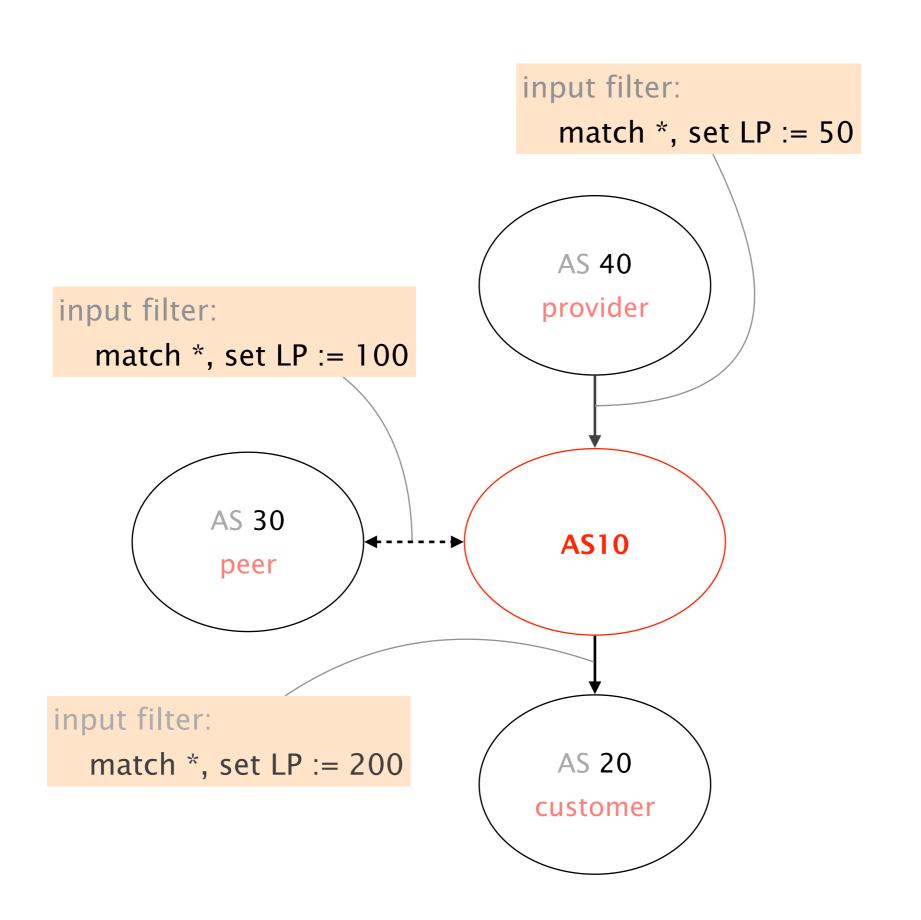

## To implement their exportation rules, operators use a mix of import and export filters

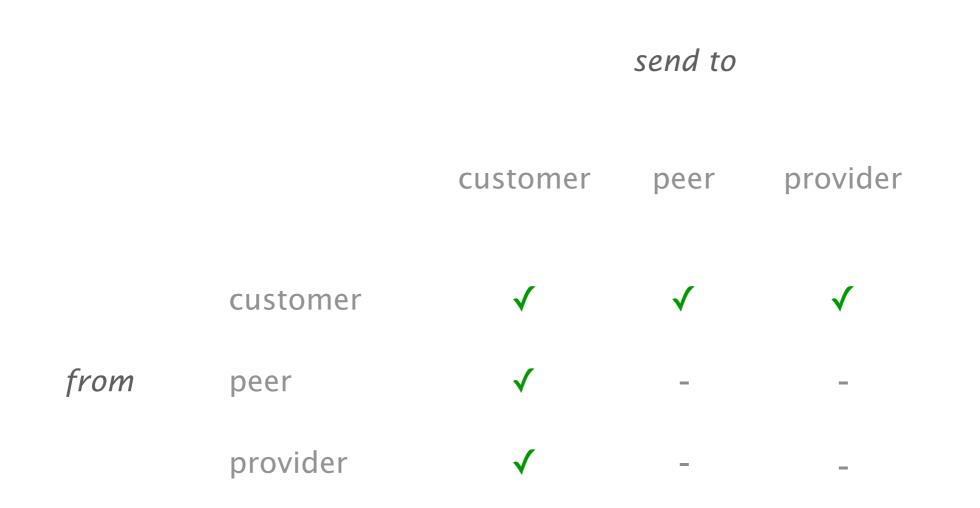

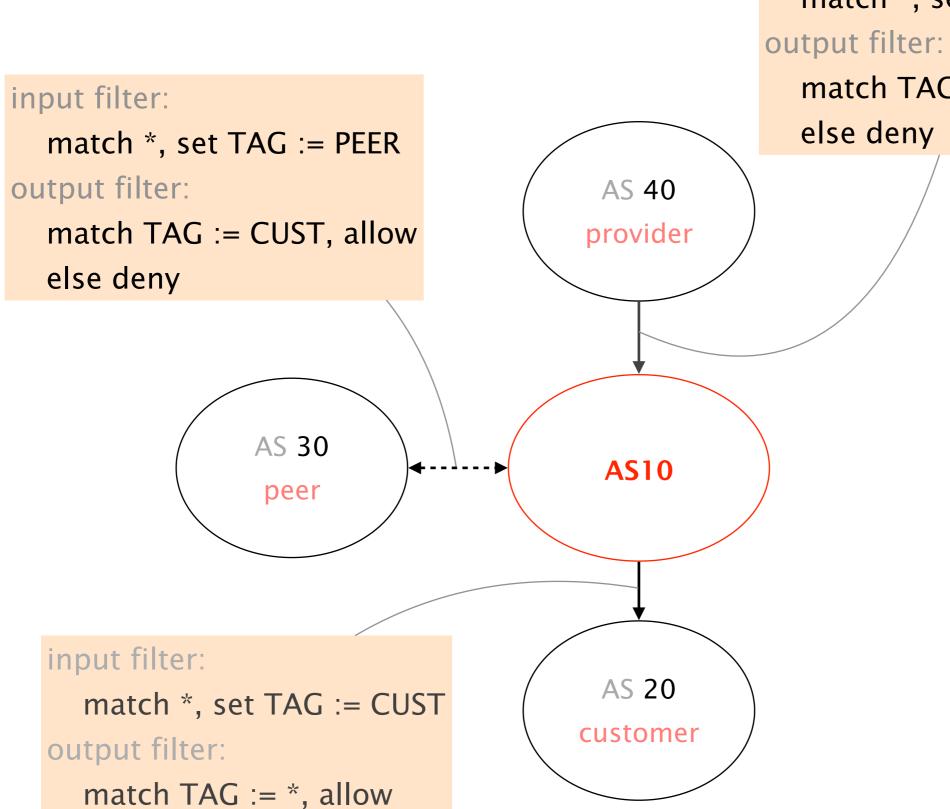

input filter:

match \*, set TAG := PROV

match TAG := CUST, allow

#### **Communication Networks**

Spring 2022

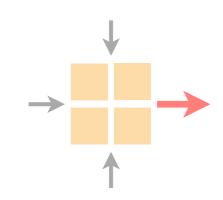

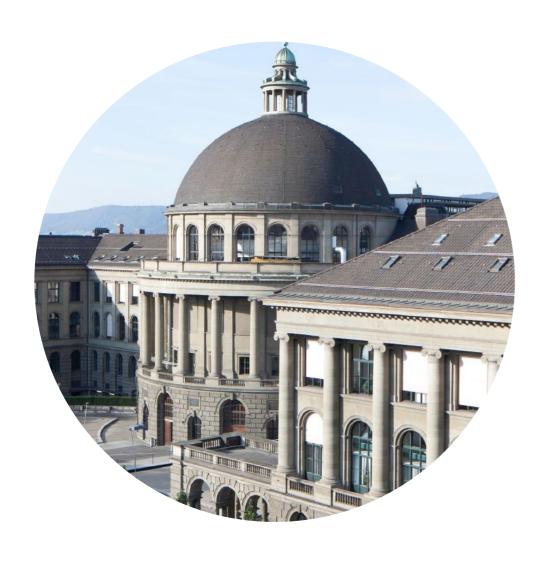

Laurent Vanbever

nsg.ee.ethz.ch

ETH Zürich (D-ITET)

April 4 2022